# FIFOTRACK COMMAND LIST

Model: Q2

Version: V1.7

www.fifotrack.com

### **Copyright and Disclaimer**

- All copyrights belong to Shenzhen fifotrack Solution Co., Ltd. You are not allowed to revise, copy or spread this file in any form without consent of fifotrack.
- $\odot$  fifotrack is trademark of fifotrack, protected by law.
- Please read this user guide carefully before installation to avoid any possible personal injury or property loss.

## **Document History**

<span id="page-2-0"></span>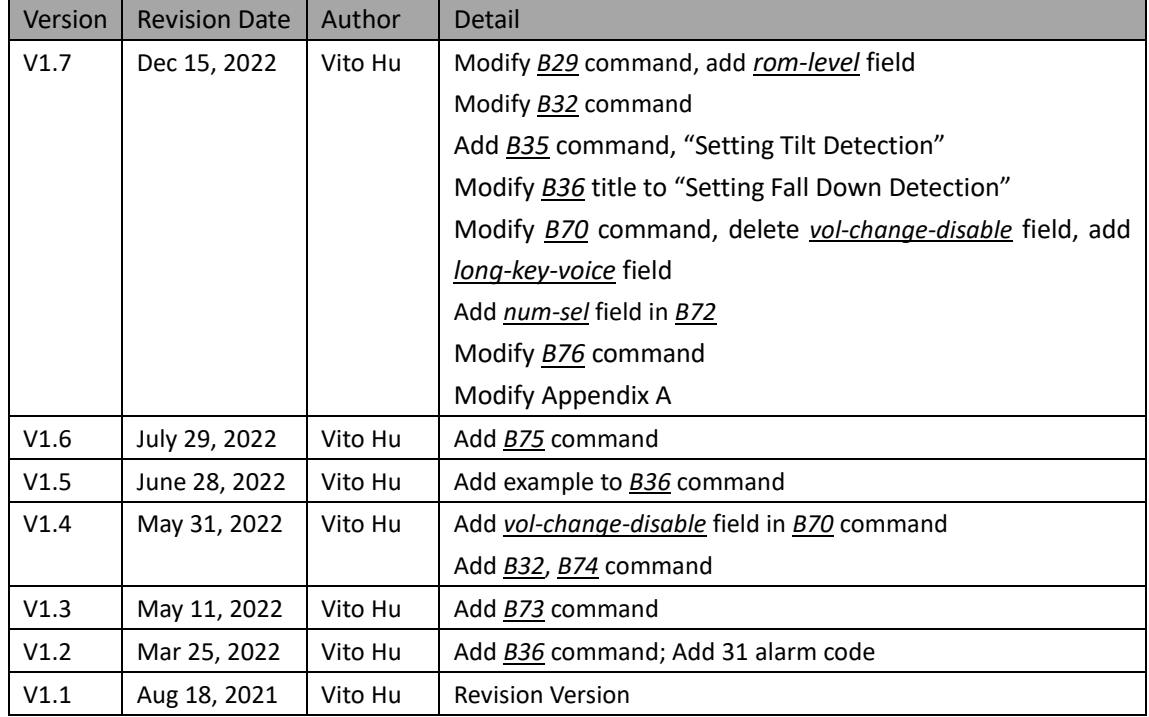

### **Contents**

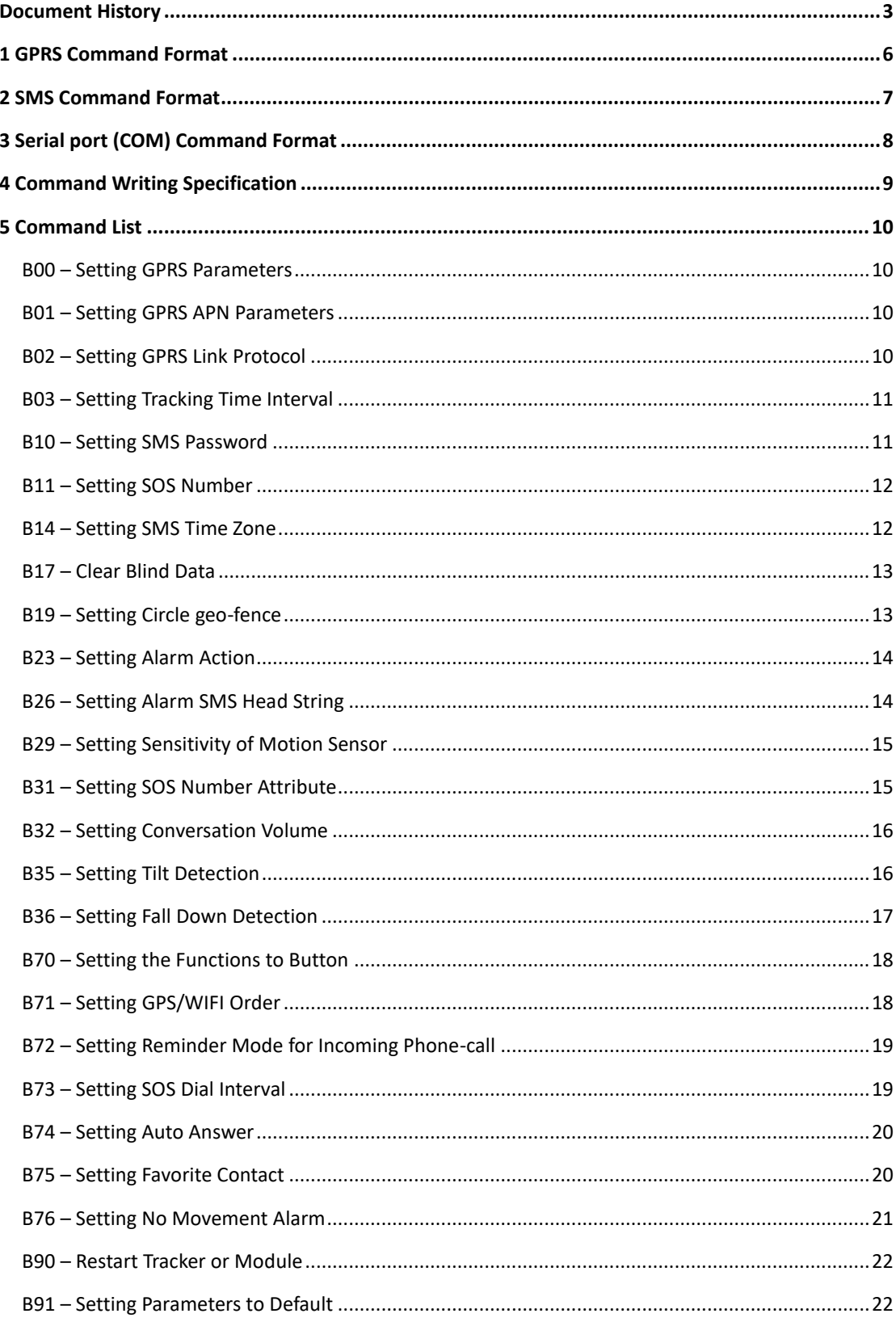

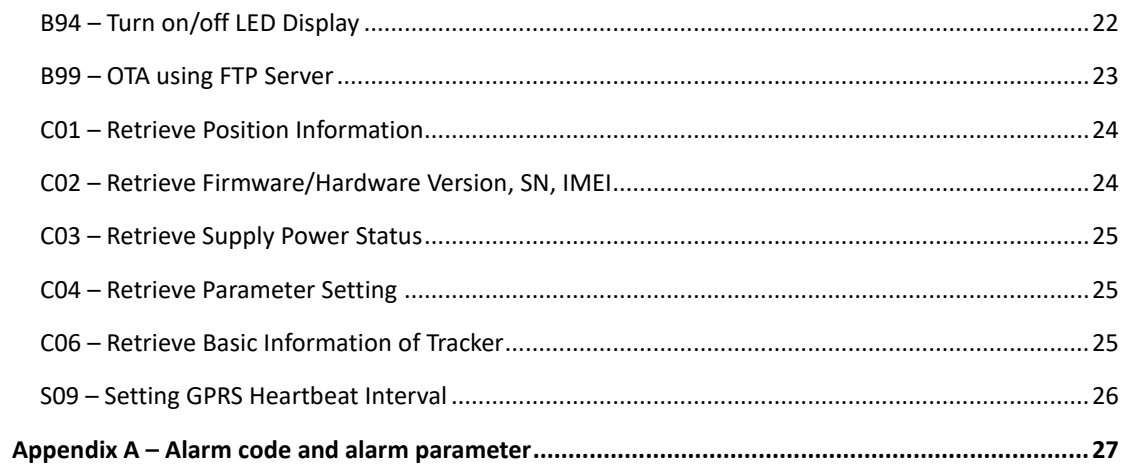

### <span id="page-5-0"></span>**1 GPRS Command Format**

#### **GPRS uplink (i.e.: Data is sent from terminal to platform) command format:**

\$\$<pack-len>,<ID>,<work-no>,<cmd-code>,<cmd-para>\*<checksum>\r\n

#### **GPRS downlink (i.e.: Data is sent form platform to terminal) command format:**

##<pack-len>,<ID>,<work-no>,<cmd-code>,<cmd-para>\*<checksum>\r\n

#### **Remarks:**

- Comma (,) is used to separate data field, and it is necessary. There is no space before or after comma.
- pack-len: Package Length, decimal string format, the field of *pack-len* is {*,<ID>,<work-no>,<cmd-code>,<cmd-para>*}, be careful, comma(,) in front of *ID* included.
- ID: Terminal ID, default IMEI.
- work-no: working number, hexadecimal string format, cyclic accumulation from 1 to 0xFFFF.
- cmd-code: Command code, or specification of data type.
- cmd-para: parameter or description of *cmd-code*, which is described in the following chapter.
- checksum: checksum of package, 2 bytes hexadecimal string format, XOR of {*<pack-len>,<ID>,<work-no>,<cmd-code>,<cmd-para>*}.
- \r\n: End of package, i.e. <CR><LF>.
- Without specification, multi-byte binary data in *cmd-para* uses big endian format, i.e. Most Significant Byte first.

### <span id="page-6-0"></span>**2 SMS Command Format**

#### **Sending SMS (from mobile to tracker) command format:**

<password>,<cmd-code>,<cmd-para>

#### **Reply SMS (from tracker to mobile) data format:**

<cmd-code>,<proc-result>

01 password: SMS password, 6 digits, default "000000". *B10* command can be used to change password

02 cmd-code: command code, the same as *cmd-code* filed in GPRS command.

- 03 cmd-para: command parameter, the same as *cmd-para* filed in GPRS command.
- 04 proc-result: command process result

OK – Succeed.

05 SMS command with invalid password, or with incorrect format, no reply will be sent.

## <span id="page-7-0"></span>**3 Serial port (COM) Command Format**

#### **Setting command format:**

#<cmd-code>,<cmd-para><CR><LF>

#### **Reply data format:**

#<cmd-code>,<proc-result><CR><LF>

cmd-code, cmd-para: the same as corresponding filed of GPRS/SMS command. proc-result: SMS command procession result OK – Succeed. UNSUPPORT – Command not supported. FAILED –Procession failed.

## <span id="page-8-0"></span>**4 Command Writing Specification**

- Comma (,) is used to separate multi-filed, there is no space before and after comma.
- $\odot$  For command with multi parameters, filed(s) can be empty, the corresponding parameter is set to default.
- The following chapters describe *cmd-code* and *cmd-para.*
- The "Retrieve" row in the following chapters describes the corresponding query command.

## <span id="page-9-0"></span>**5 Command List**

<span id="page-9-1"></span>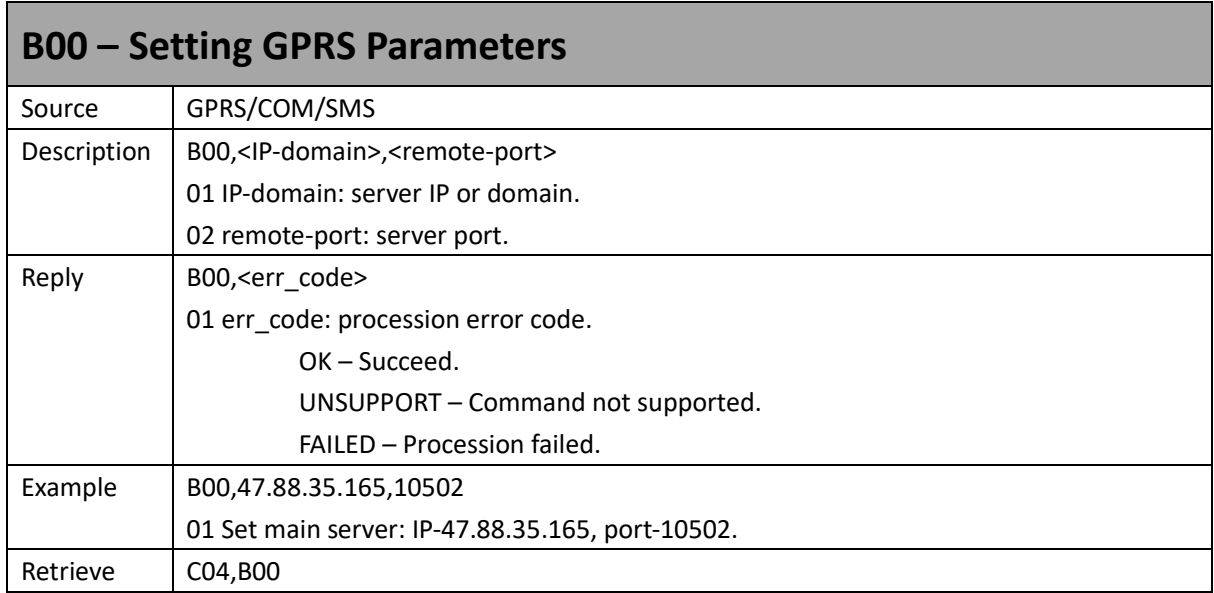

<span id="page-9-2"></span>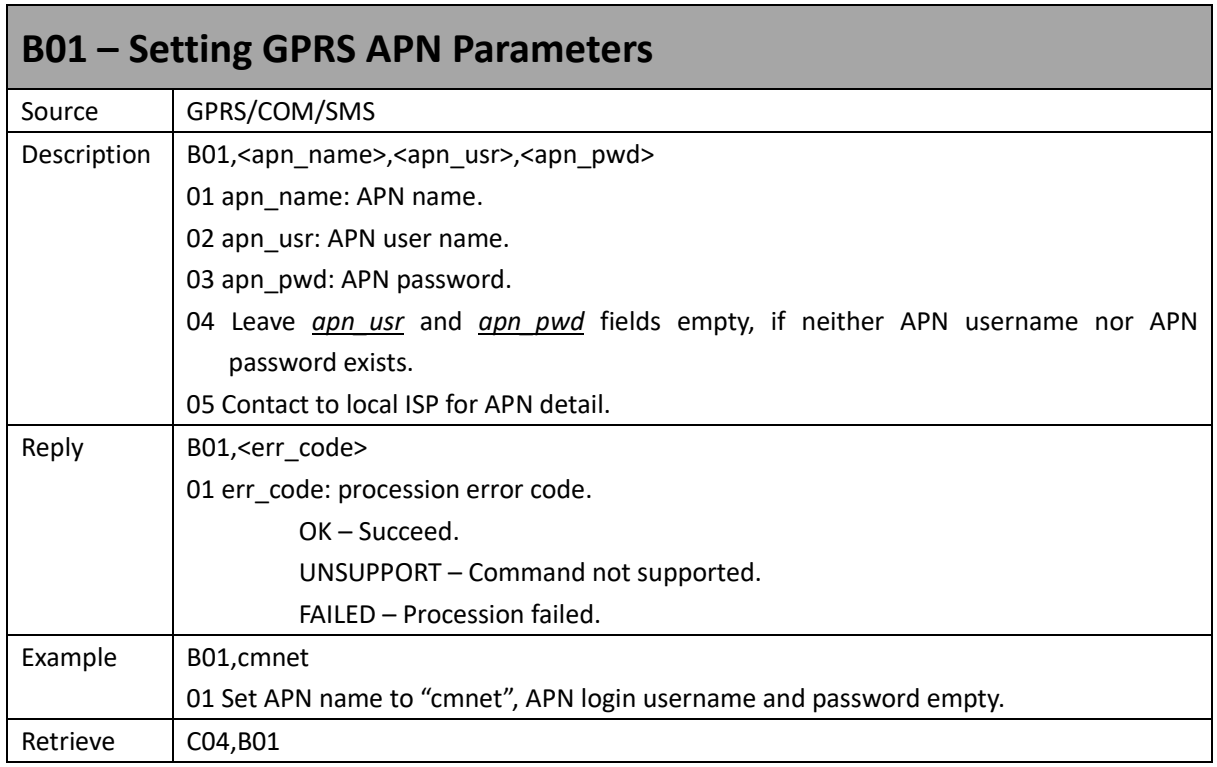

<span id="page-9-3"></span>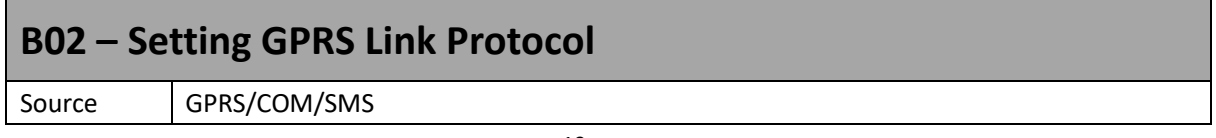

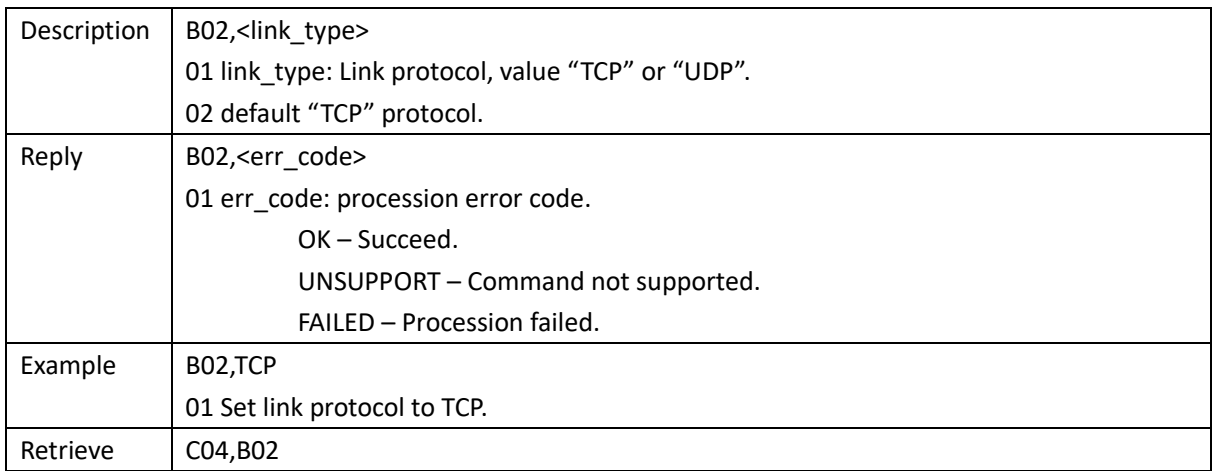

<span id="page-10-0"></span>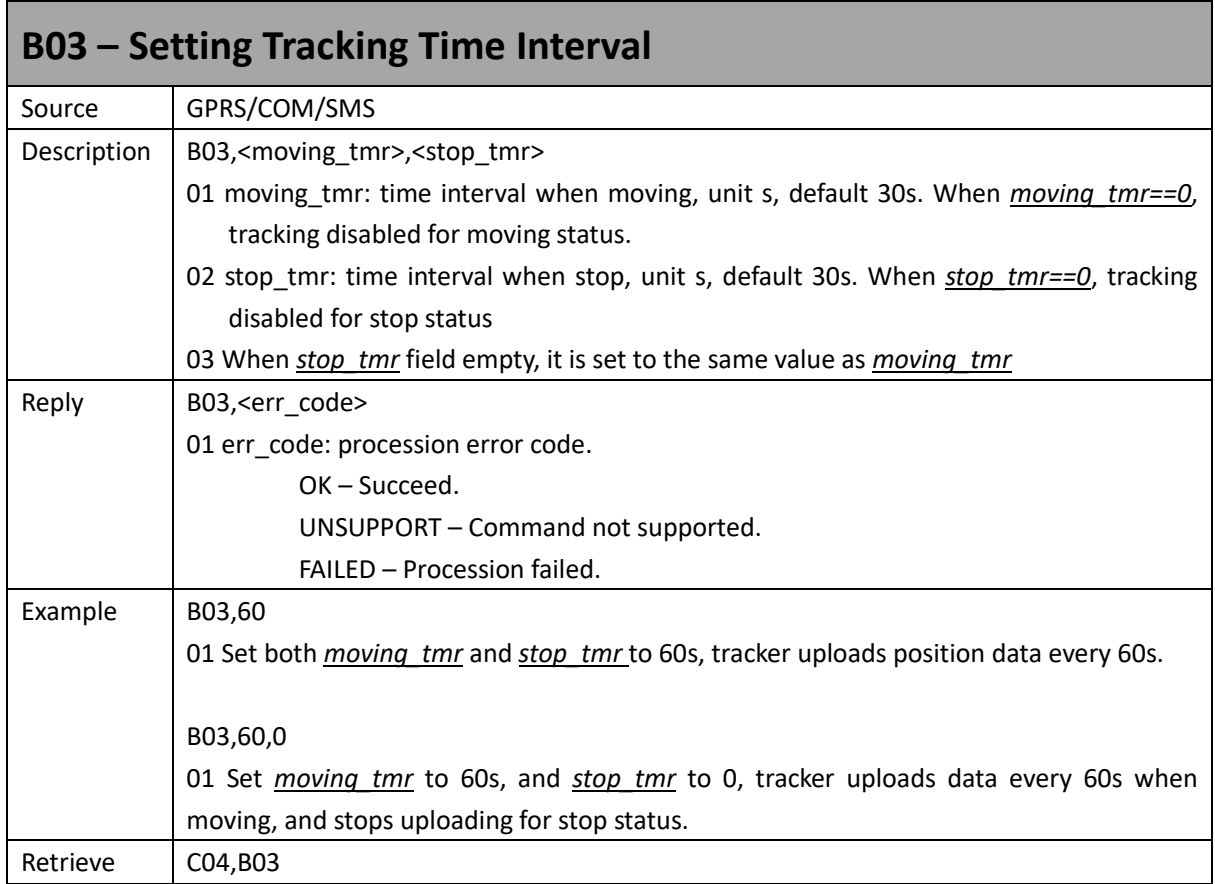

<span id="page-10-1"></span>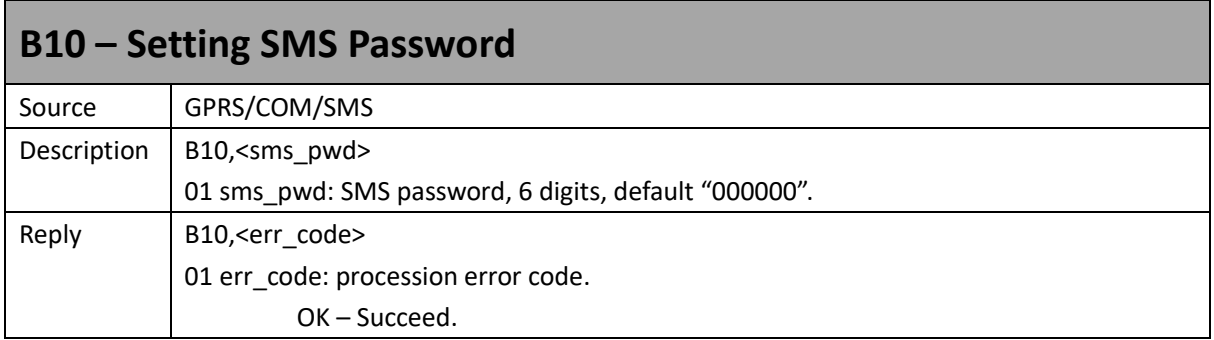

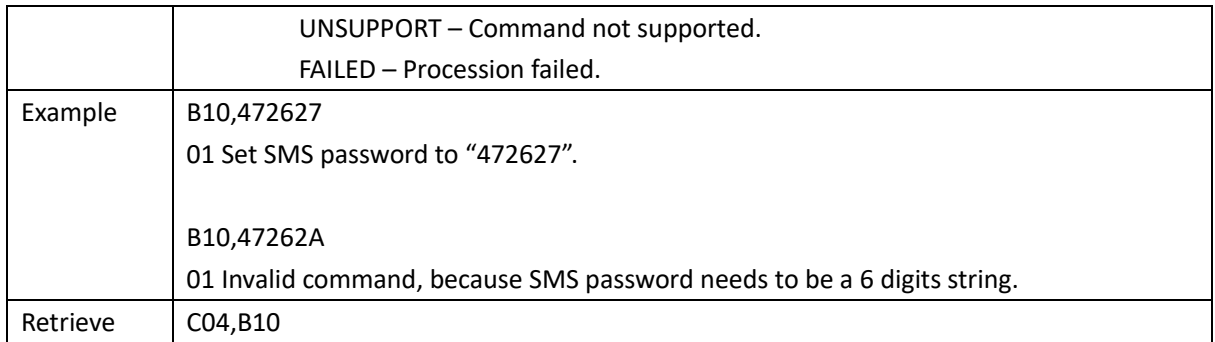

<span id="page-11-0"></span>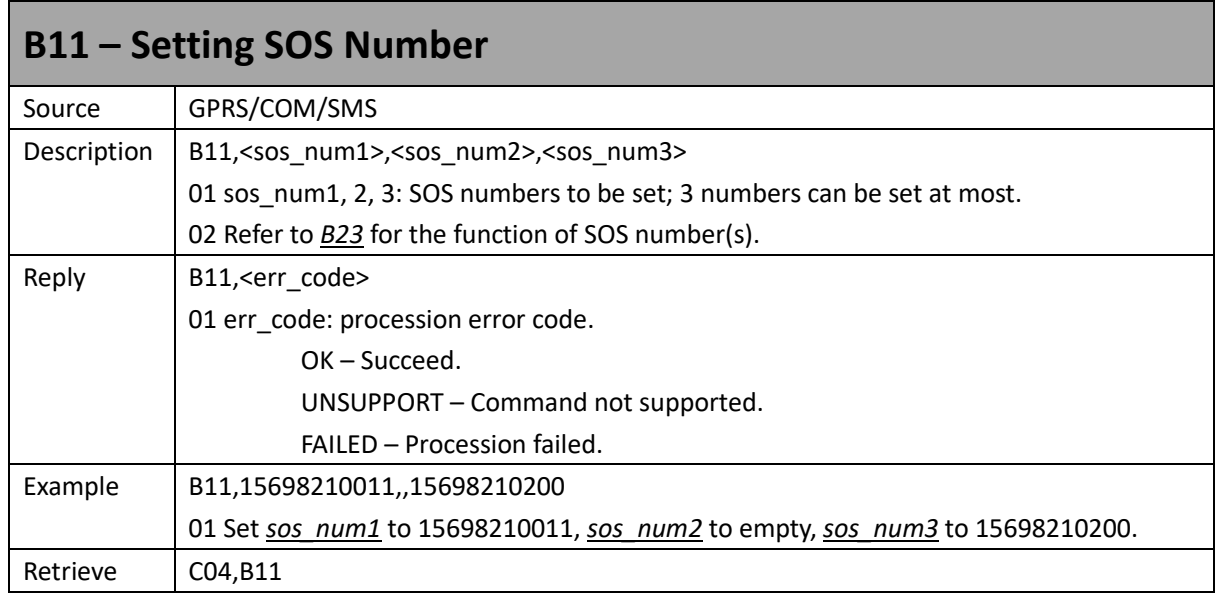

<span id="page-11-1"></span>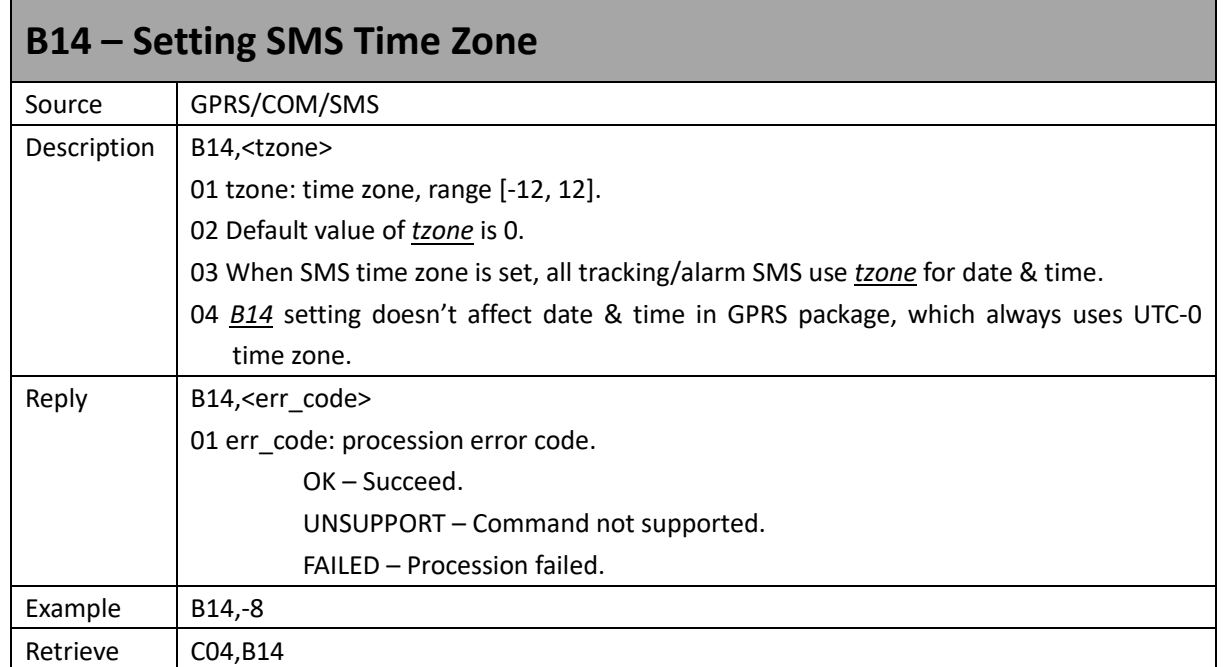

<span id="page-12-0"></span>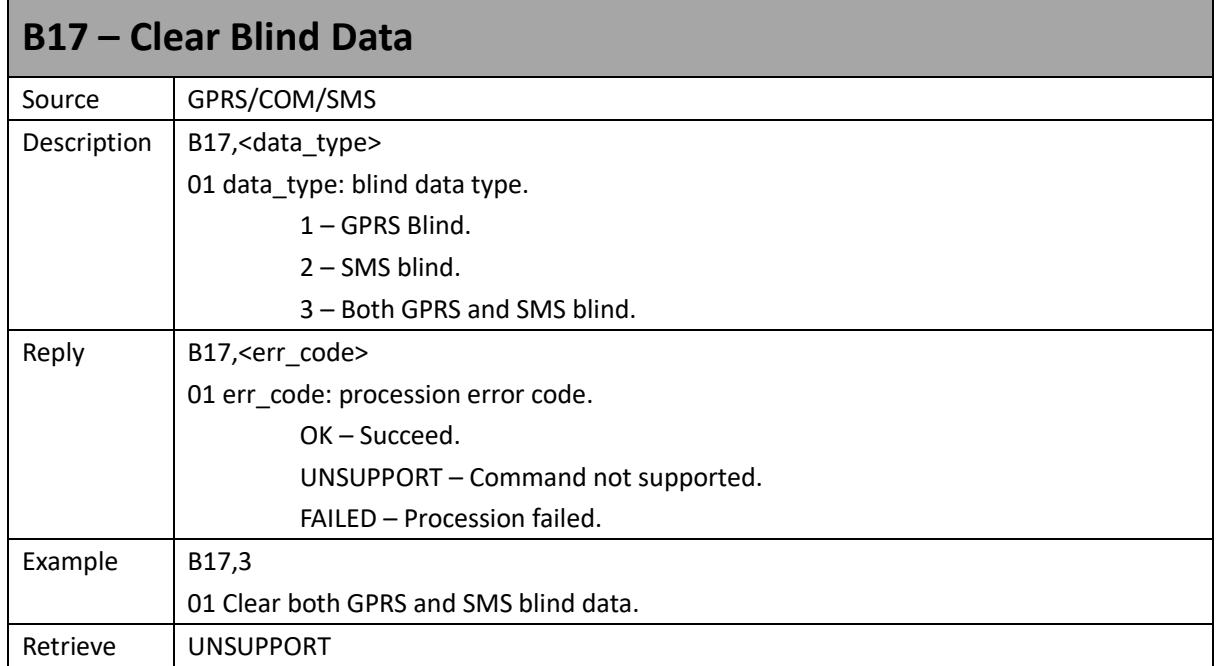

<span id="page-12-1"></span>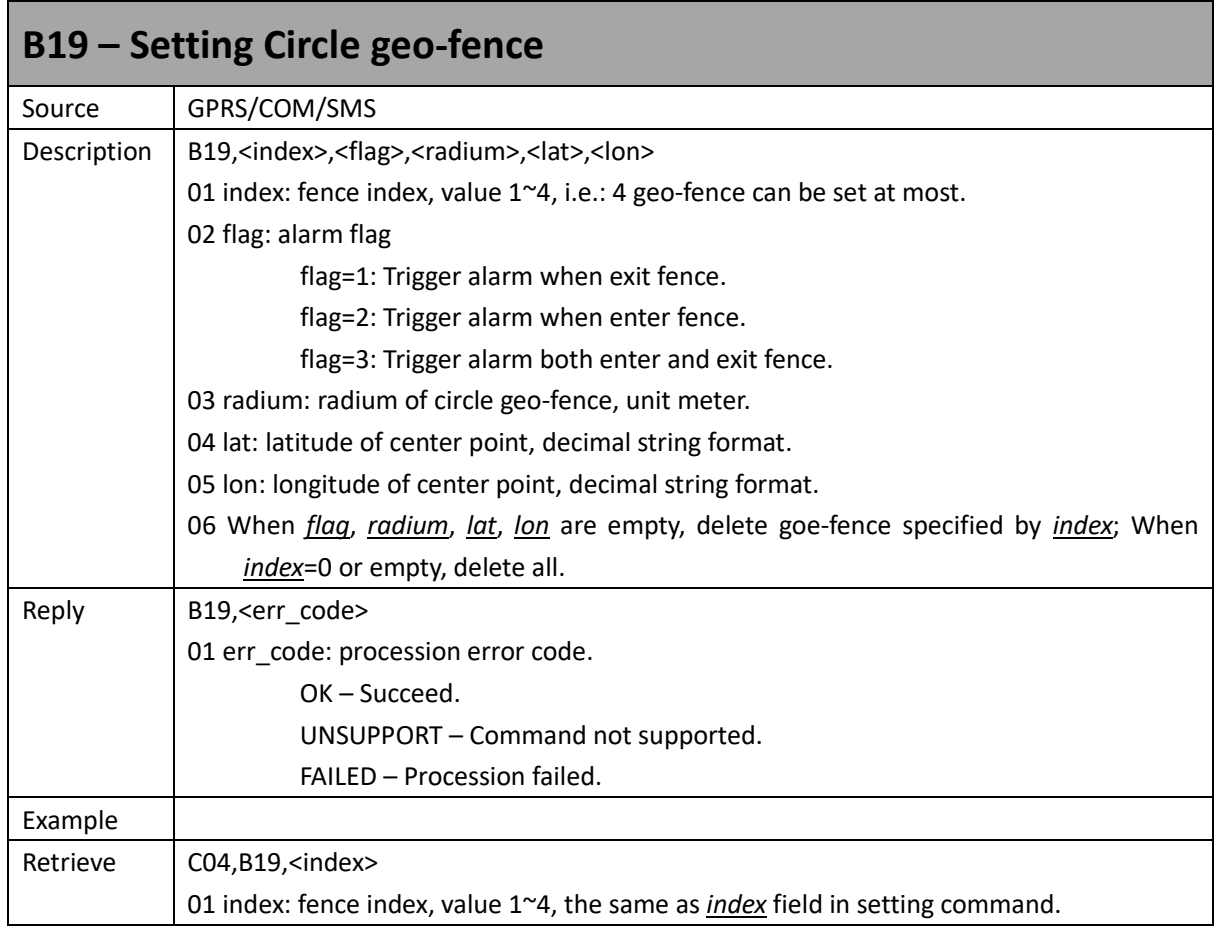

<span id="page-13-0"></span>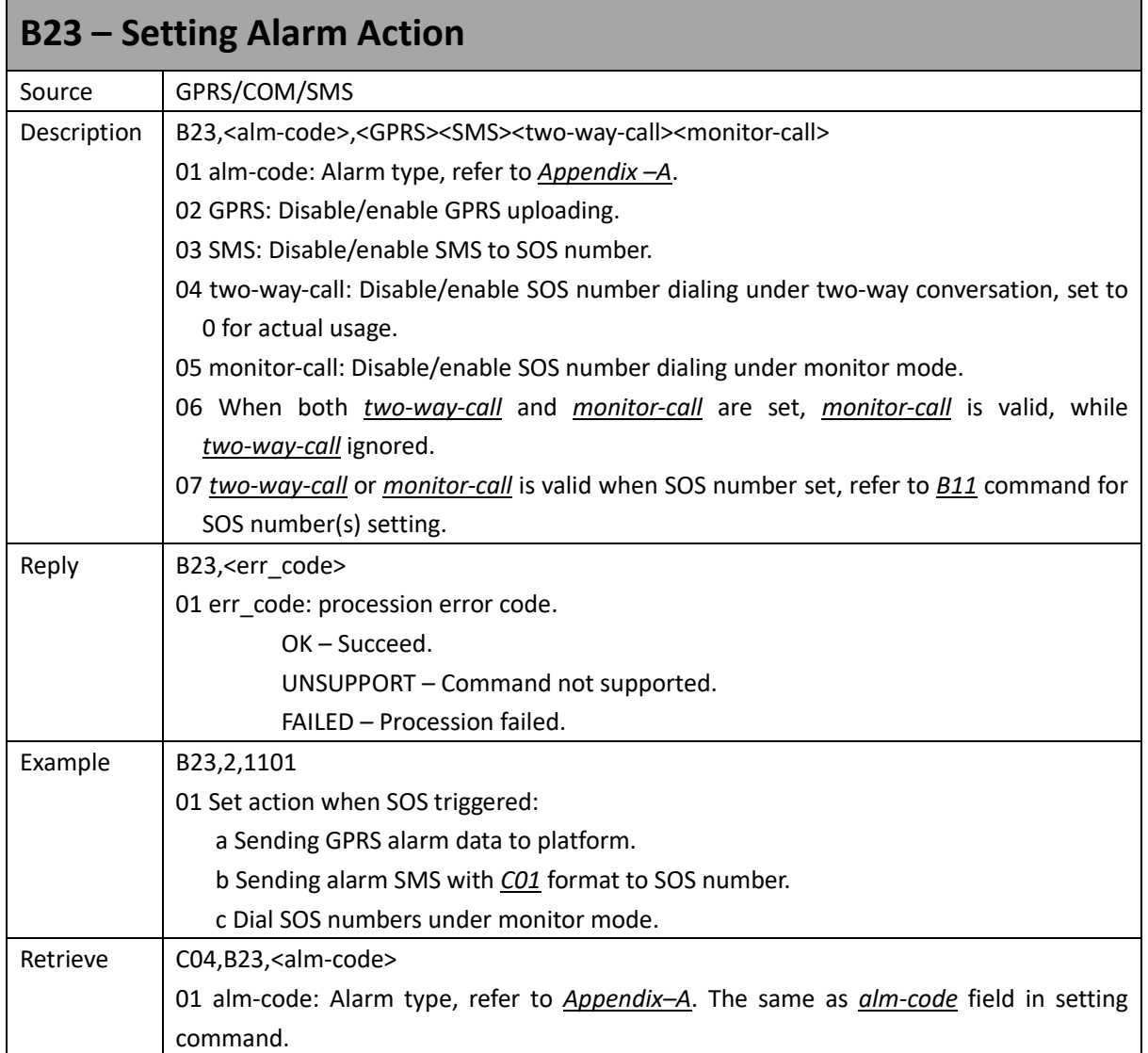

<span id="page-13-1"></span>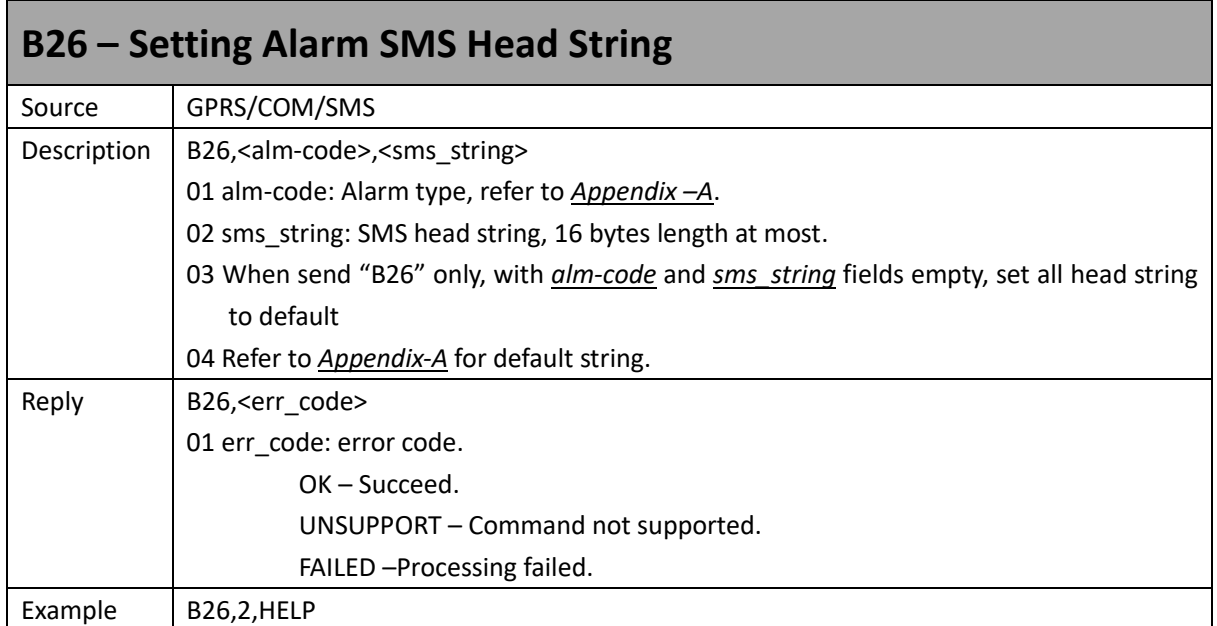

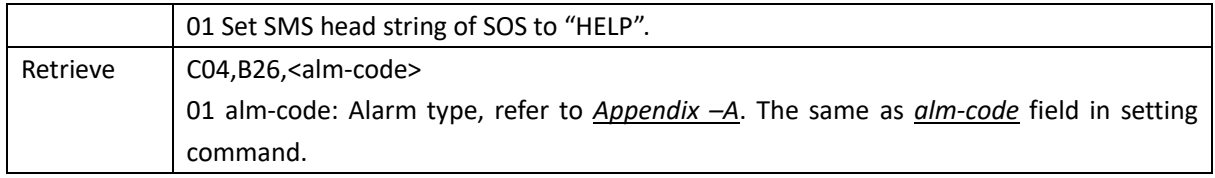

<span id="page-14-0"></span>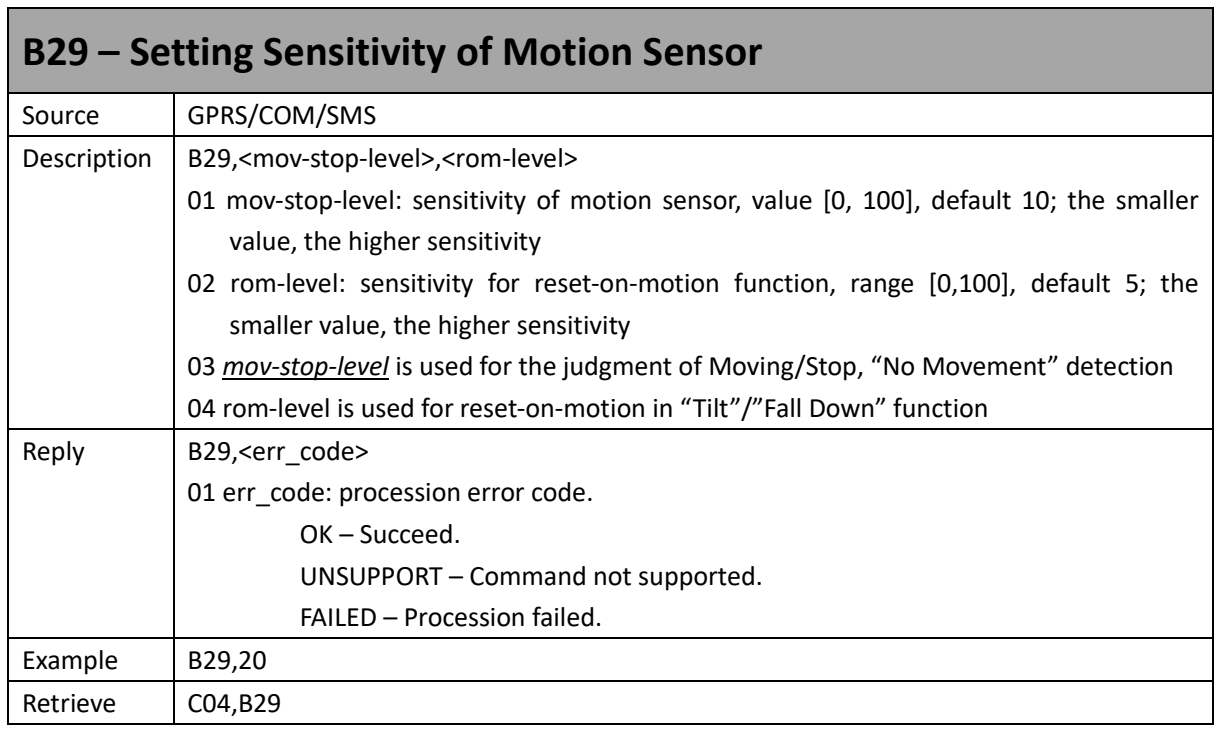

<span id="page-14-1"></span>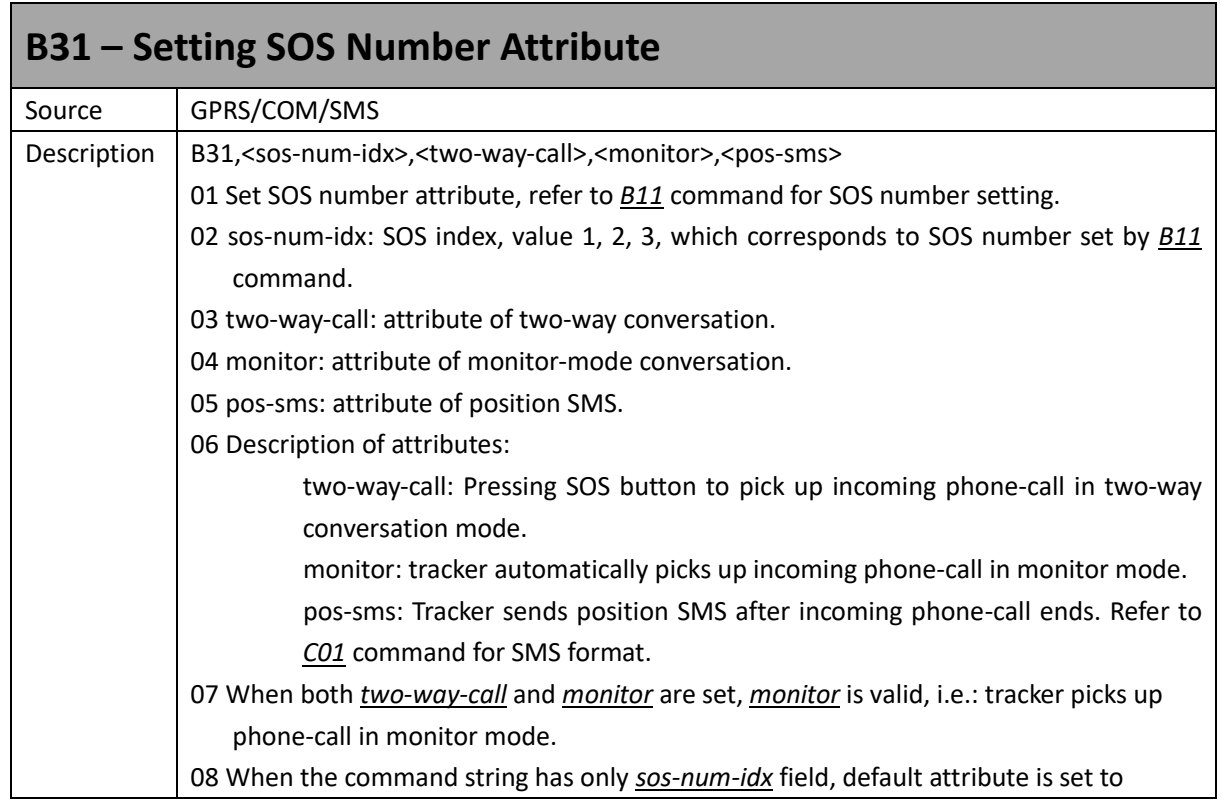

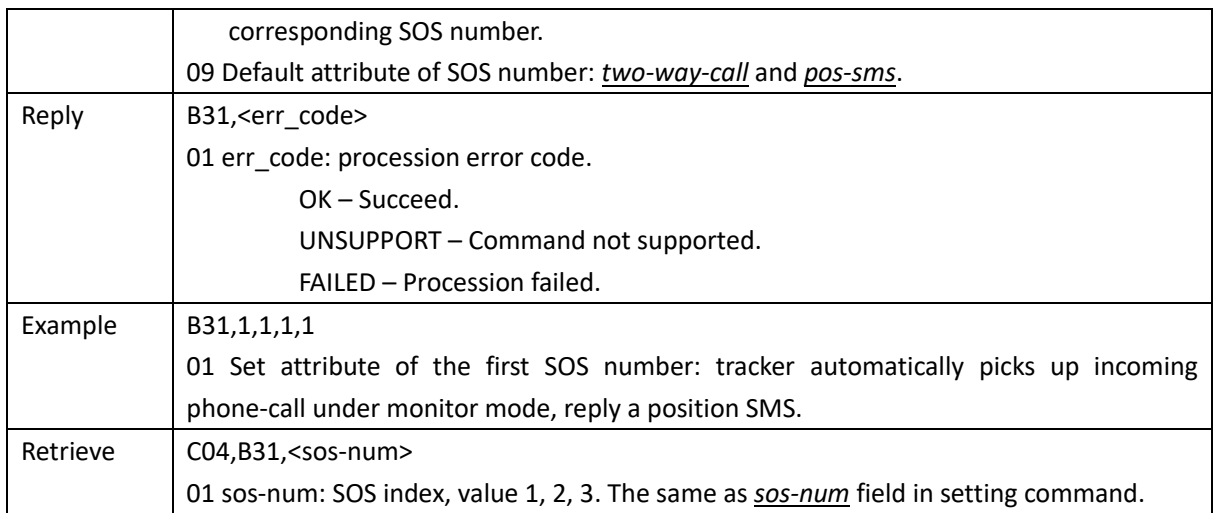

<span id="page-15-0"></span>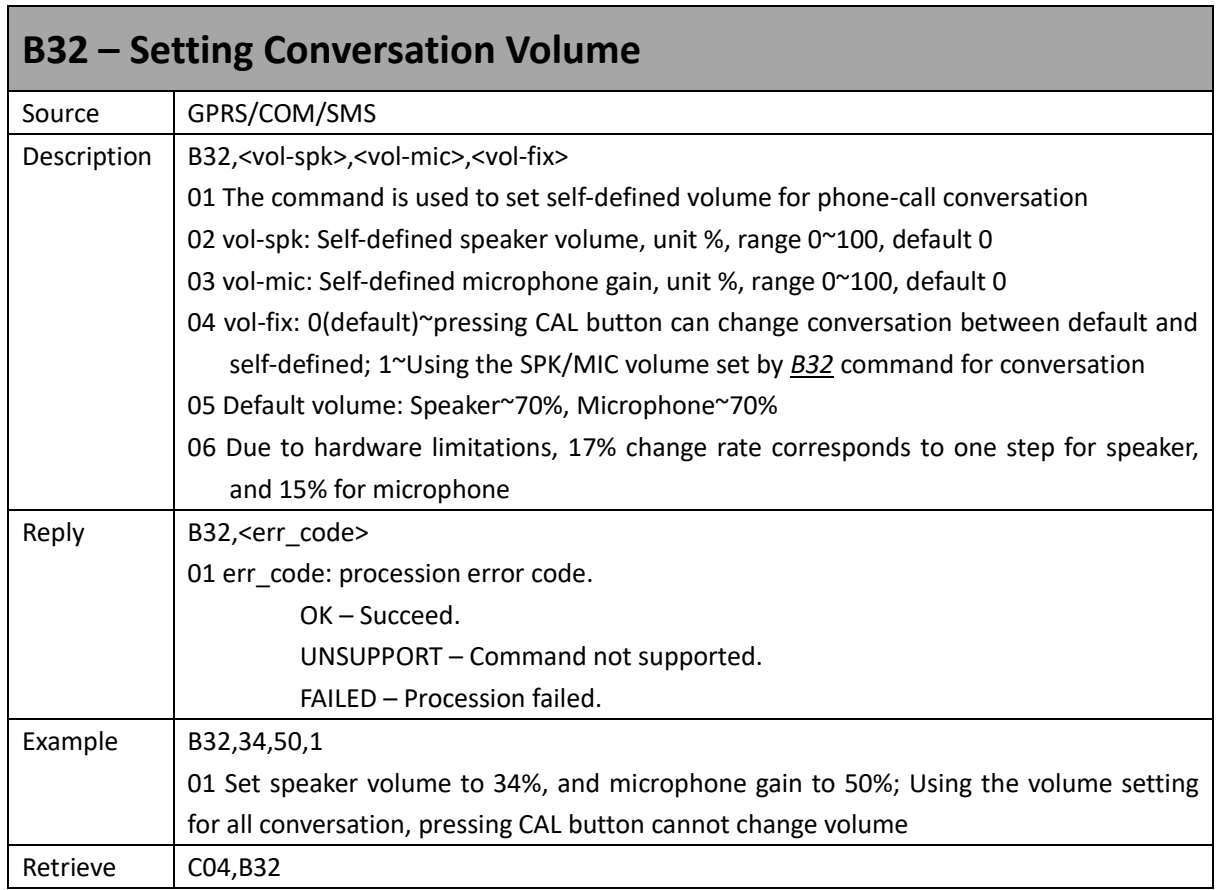

<span id="page-15-1"></span>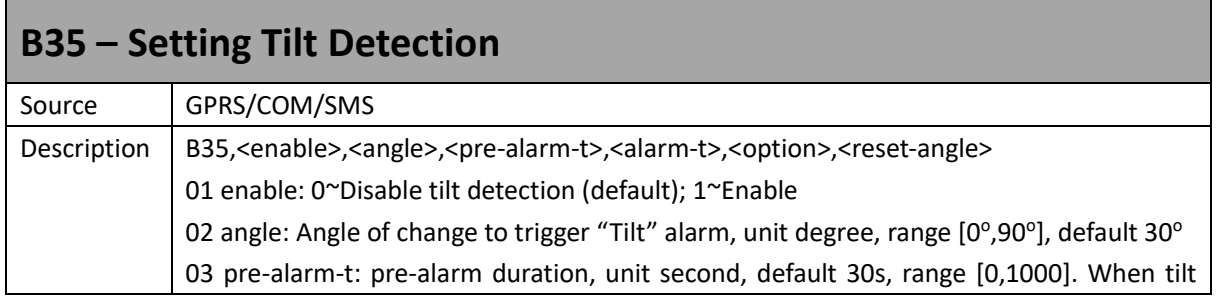

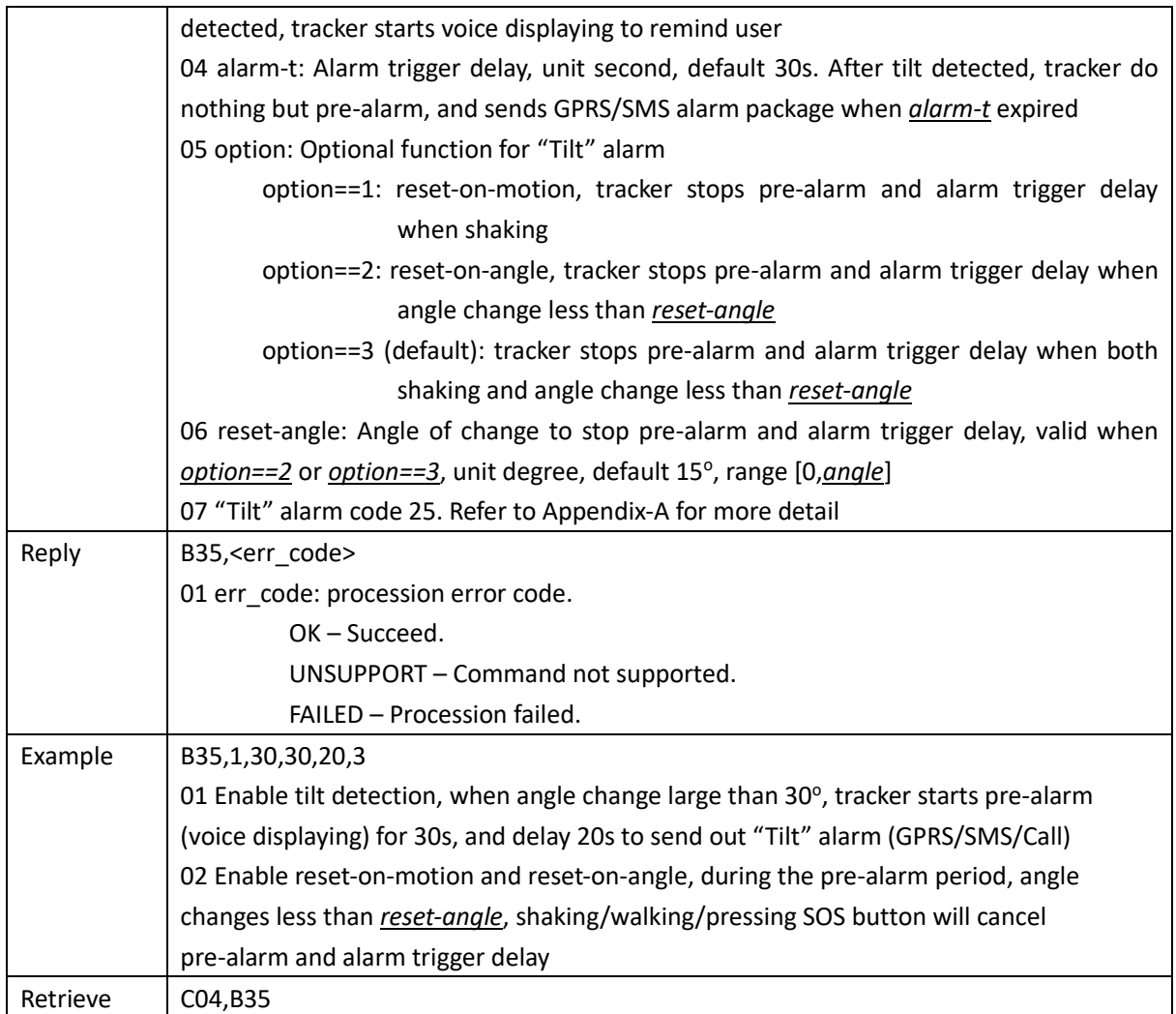

<span id="page-16-0"></span>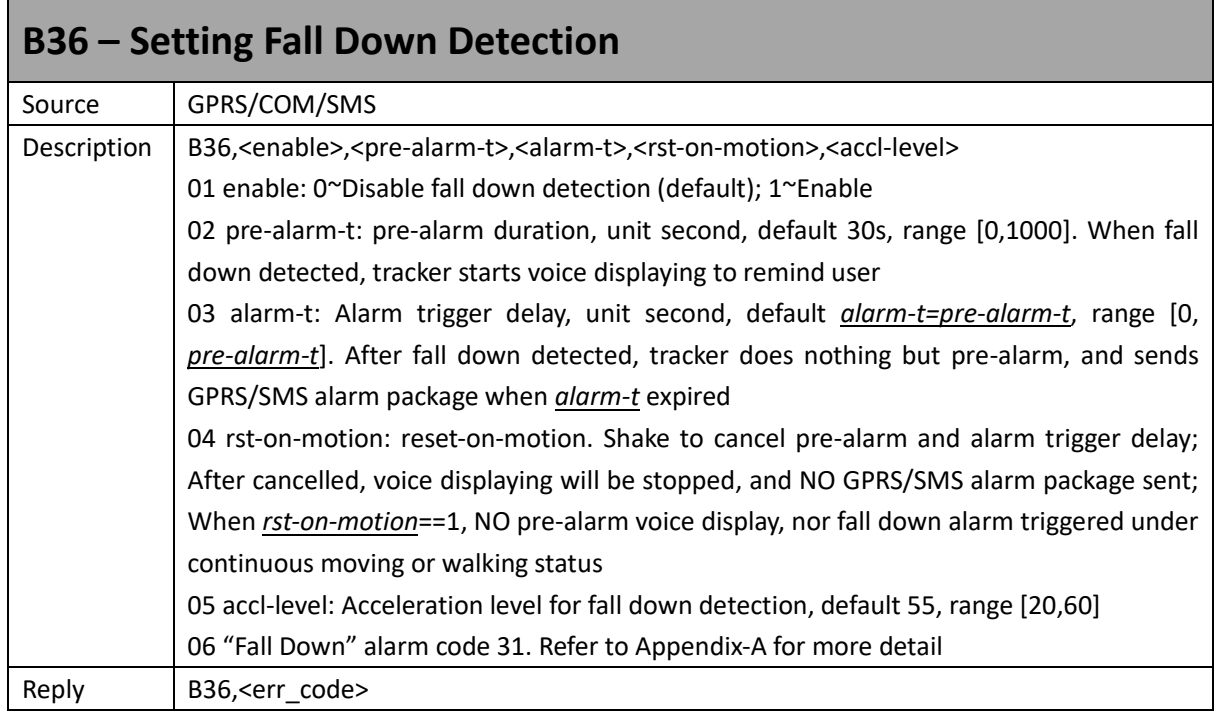

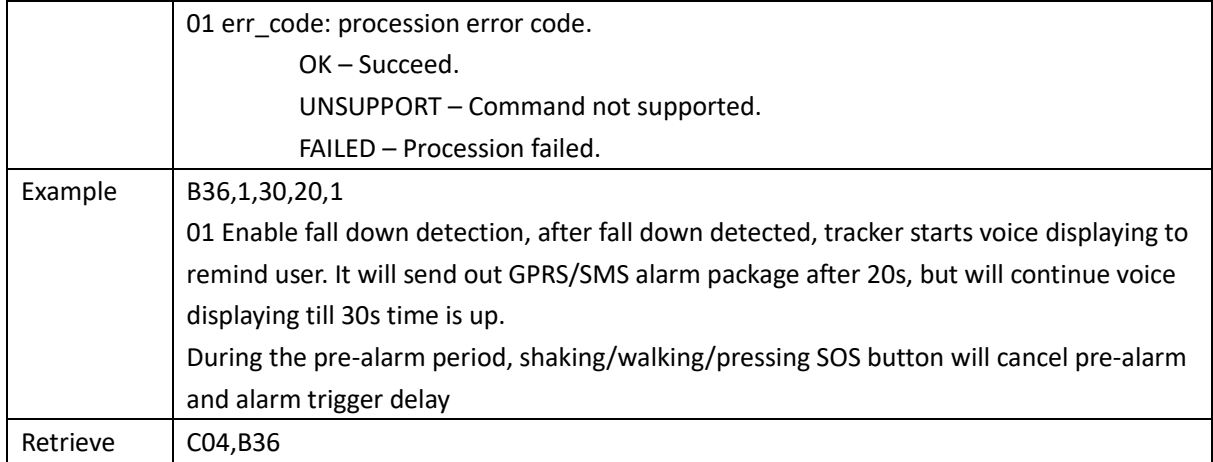

<span id="page-17-0"></span>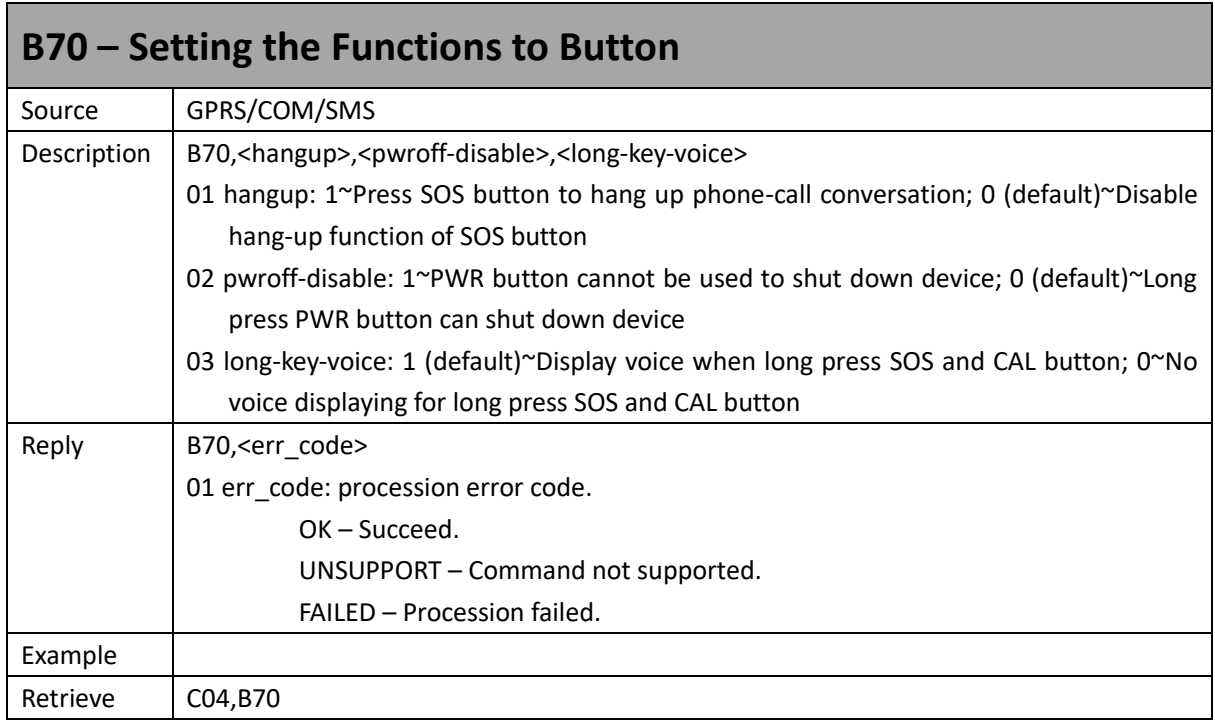

<span id="page-17-1"></span>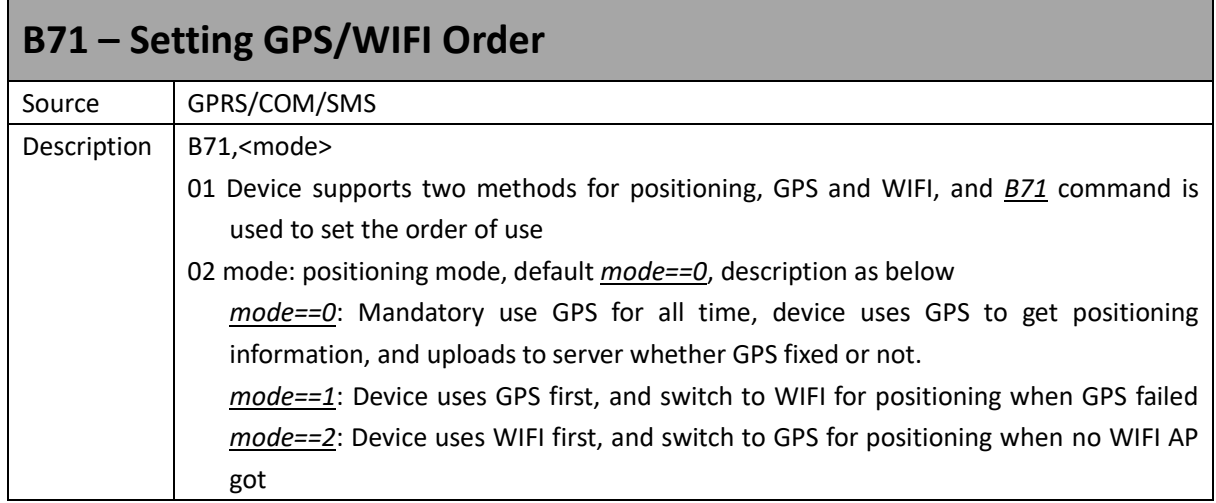

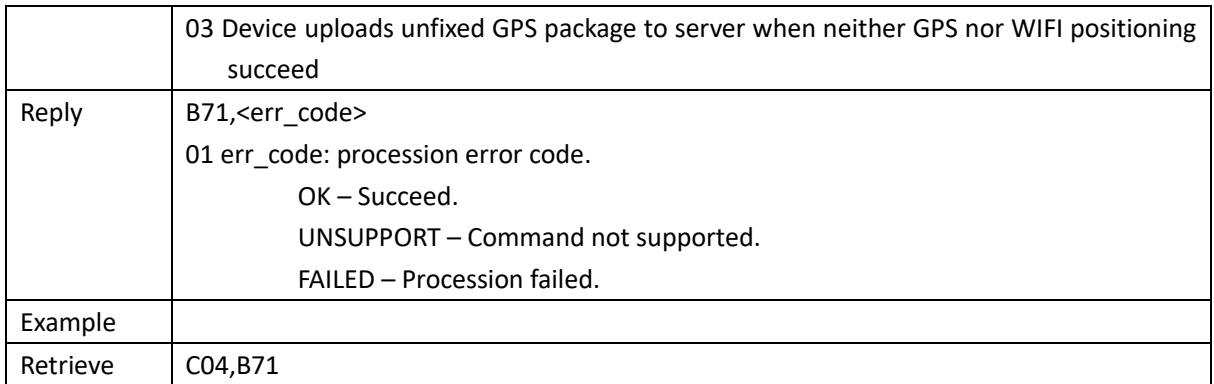

<span id="page-18-0"></span>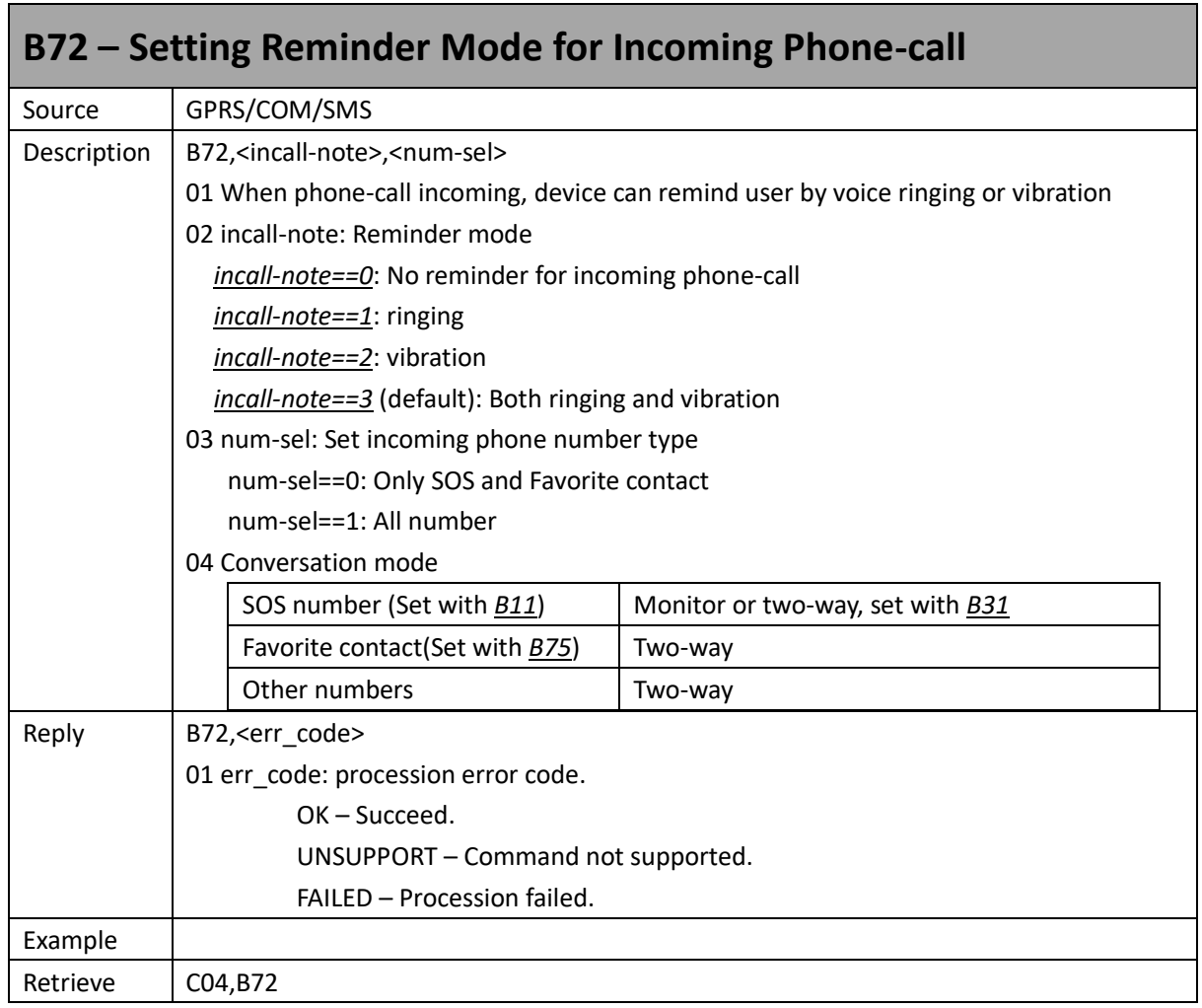

<span id="page-18-1"></span>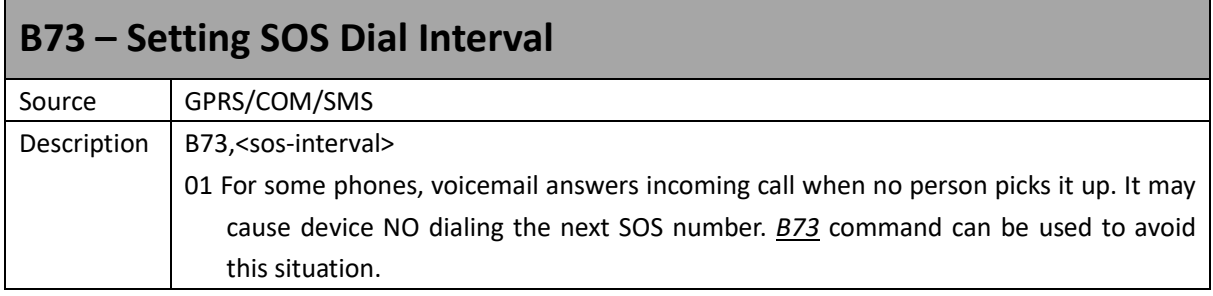

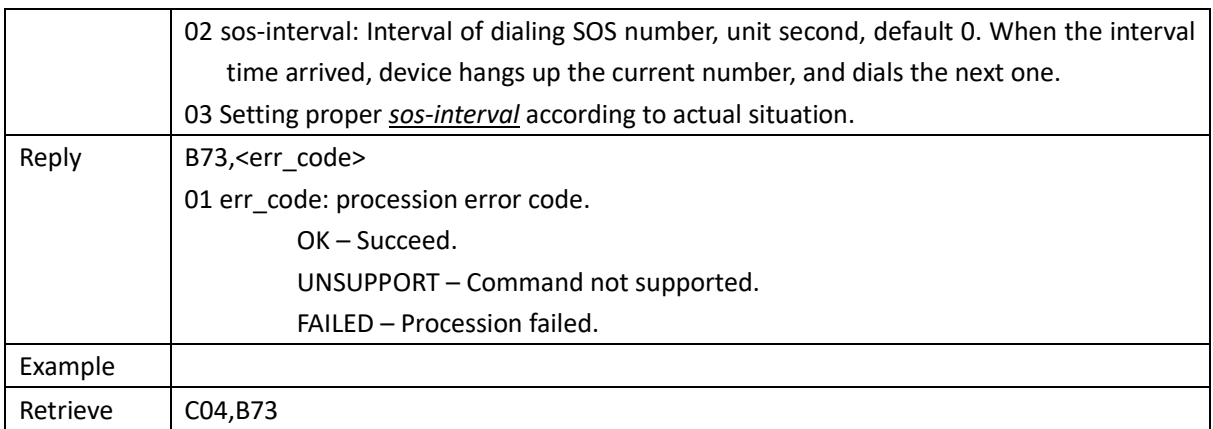

<span id="page-19-0"></span>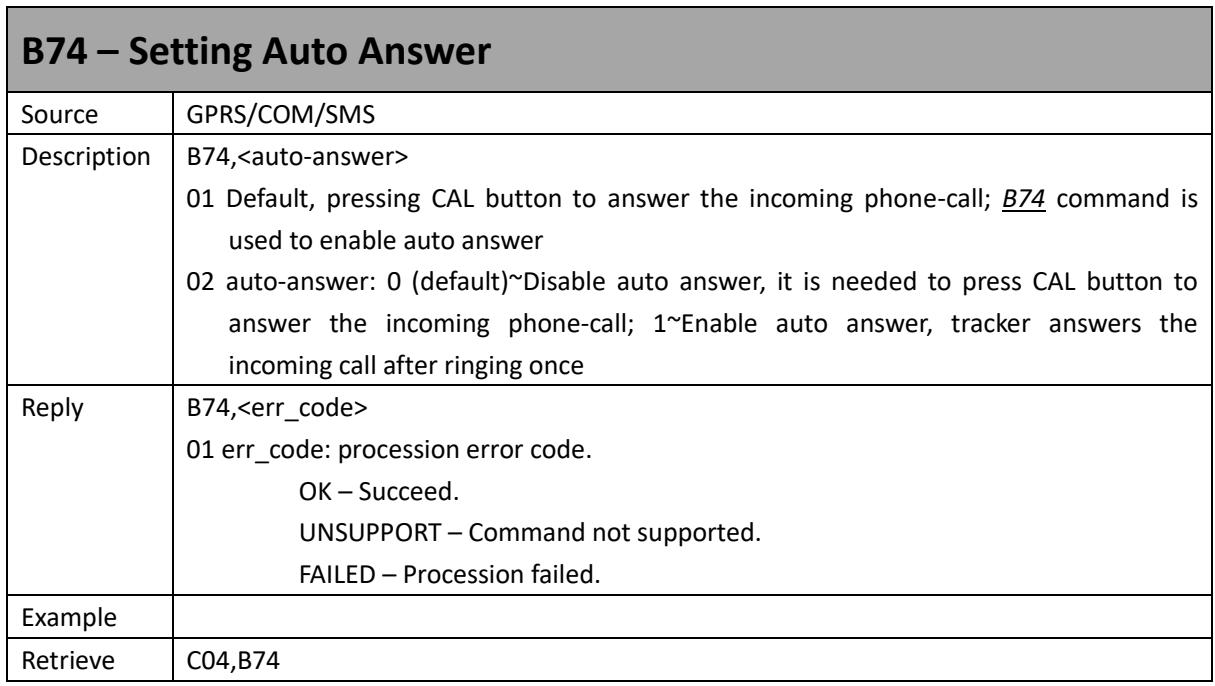

<span id="page-19-1"></span>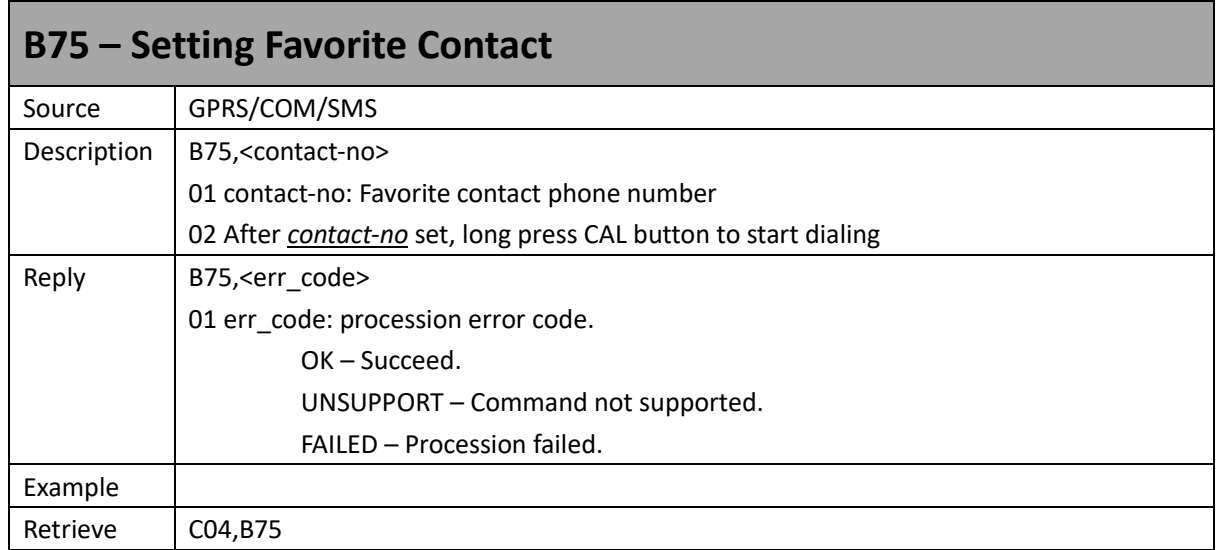

<span id="page-20-0"></span>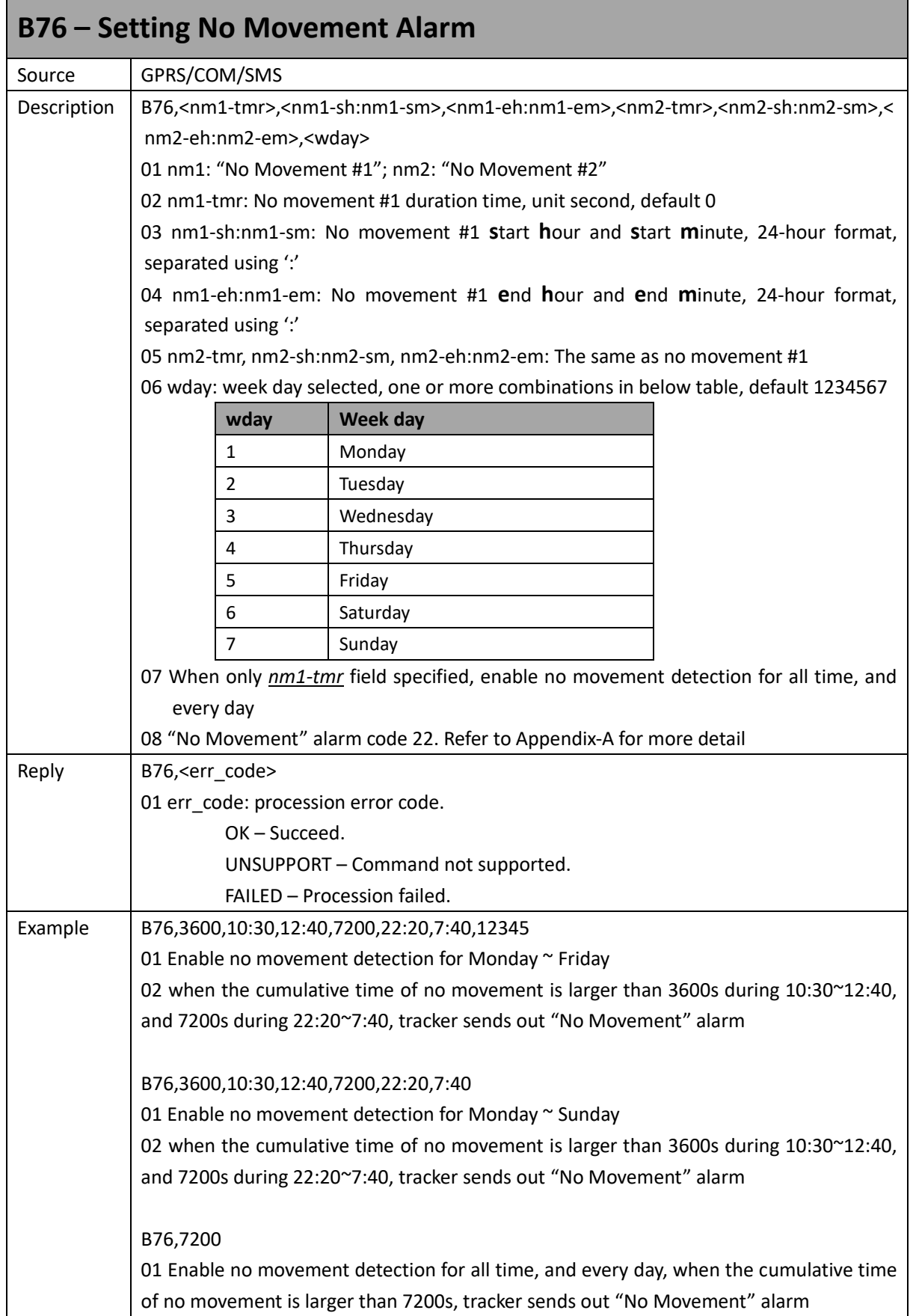

fifotrack

Retrieve | C04,B76

<span id="page-21-0"></span>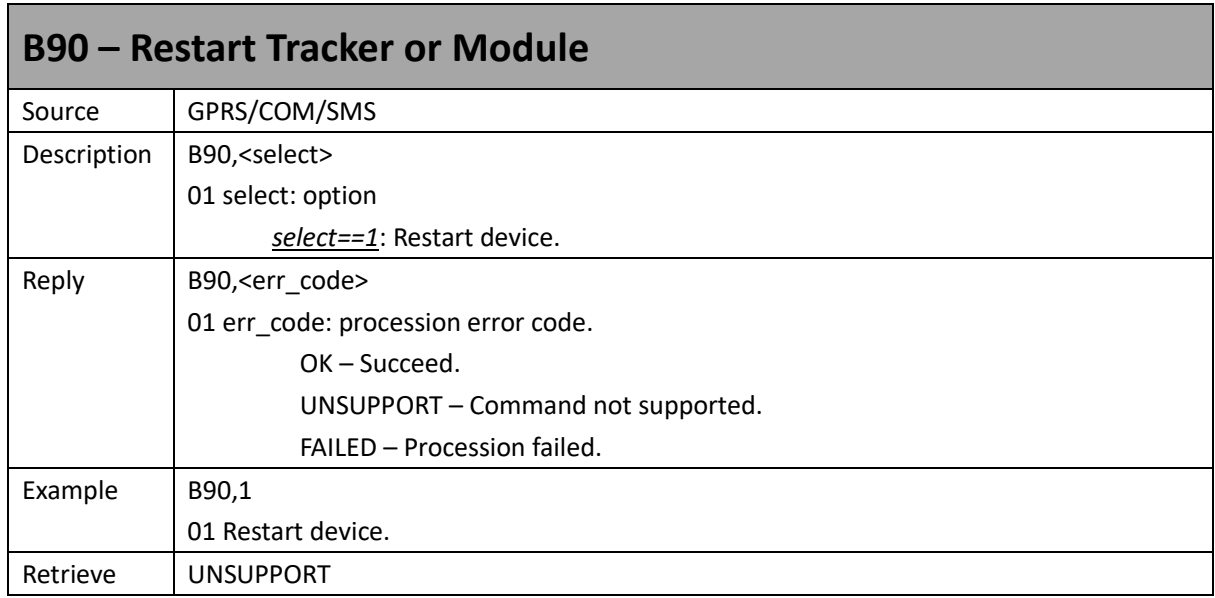

<span id="page-21-1"></span>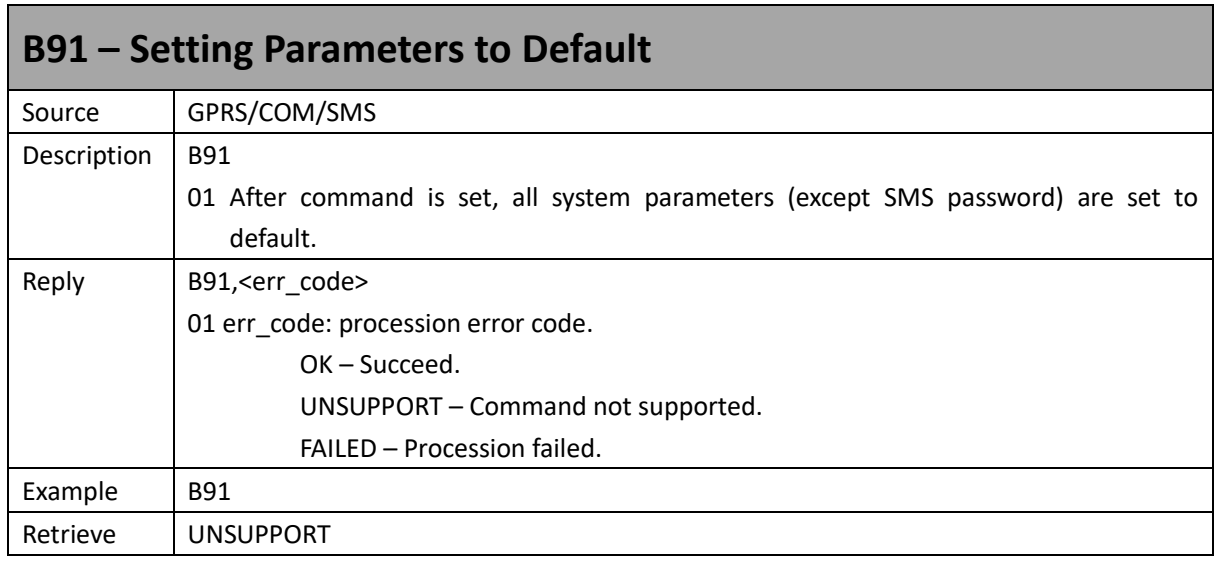

<span id="page-21-2"></span>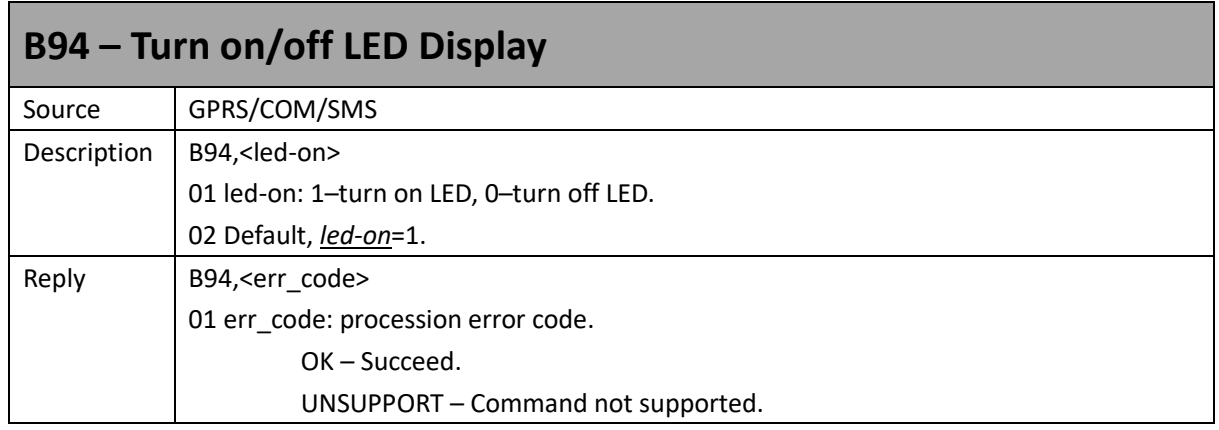

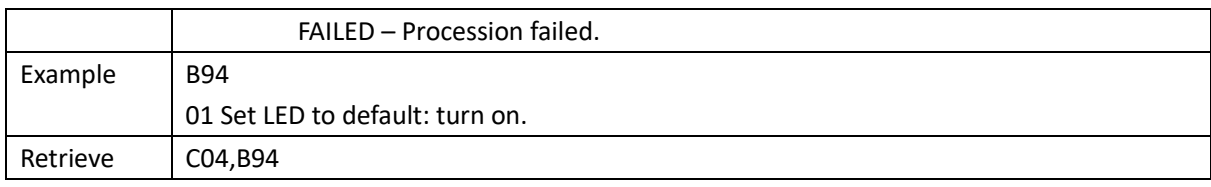

<span id="page-22-0"></span>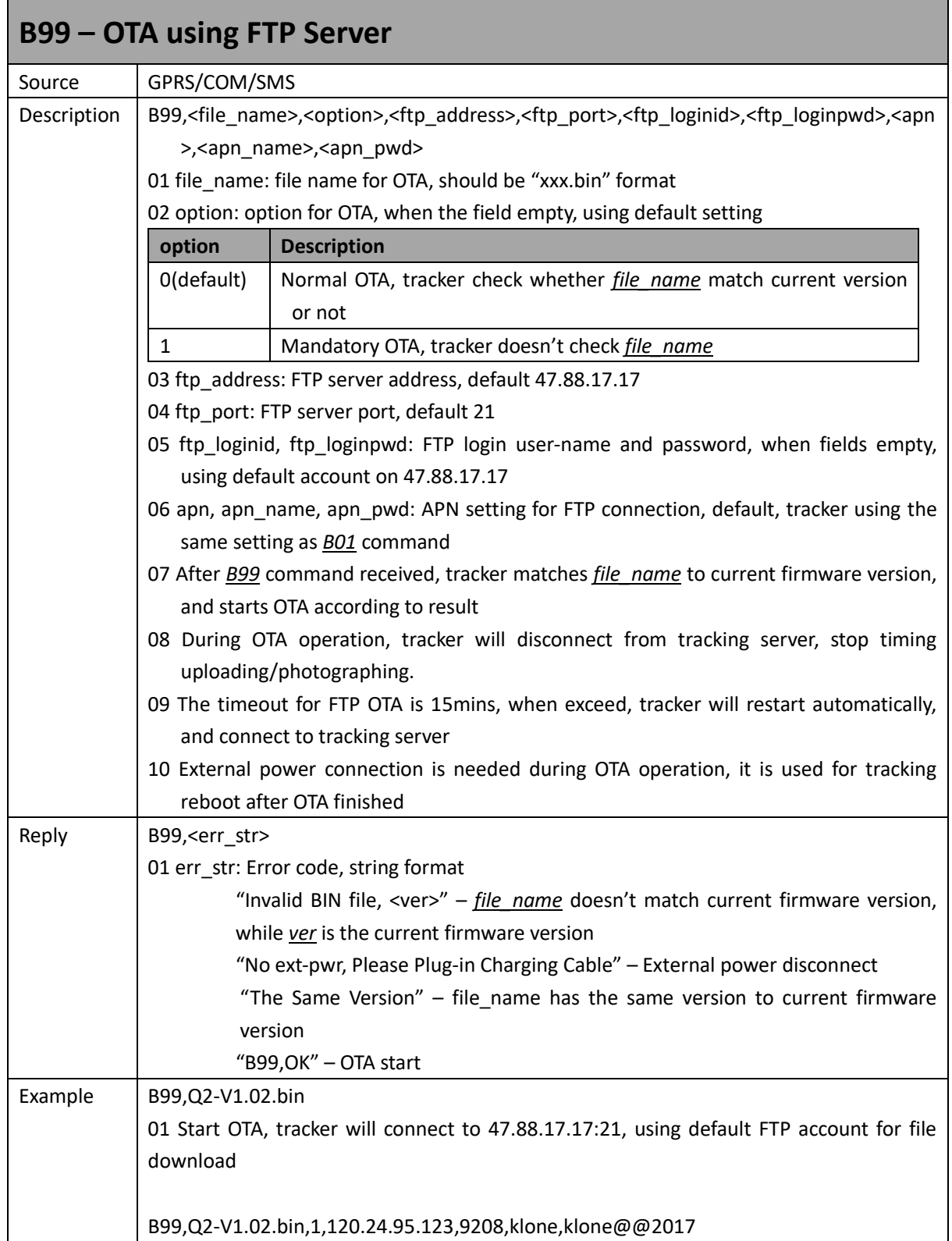

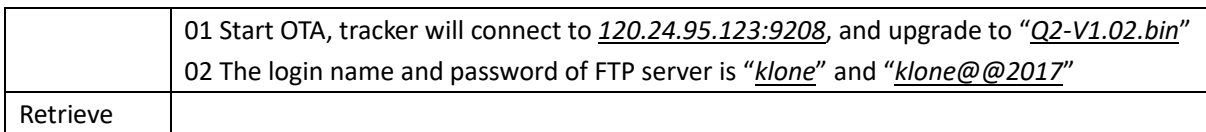

<span id="page-23-0"></span>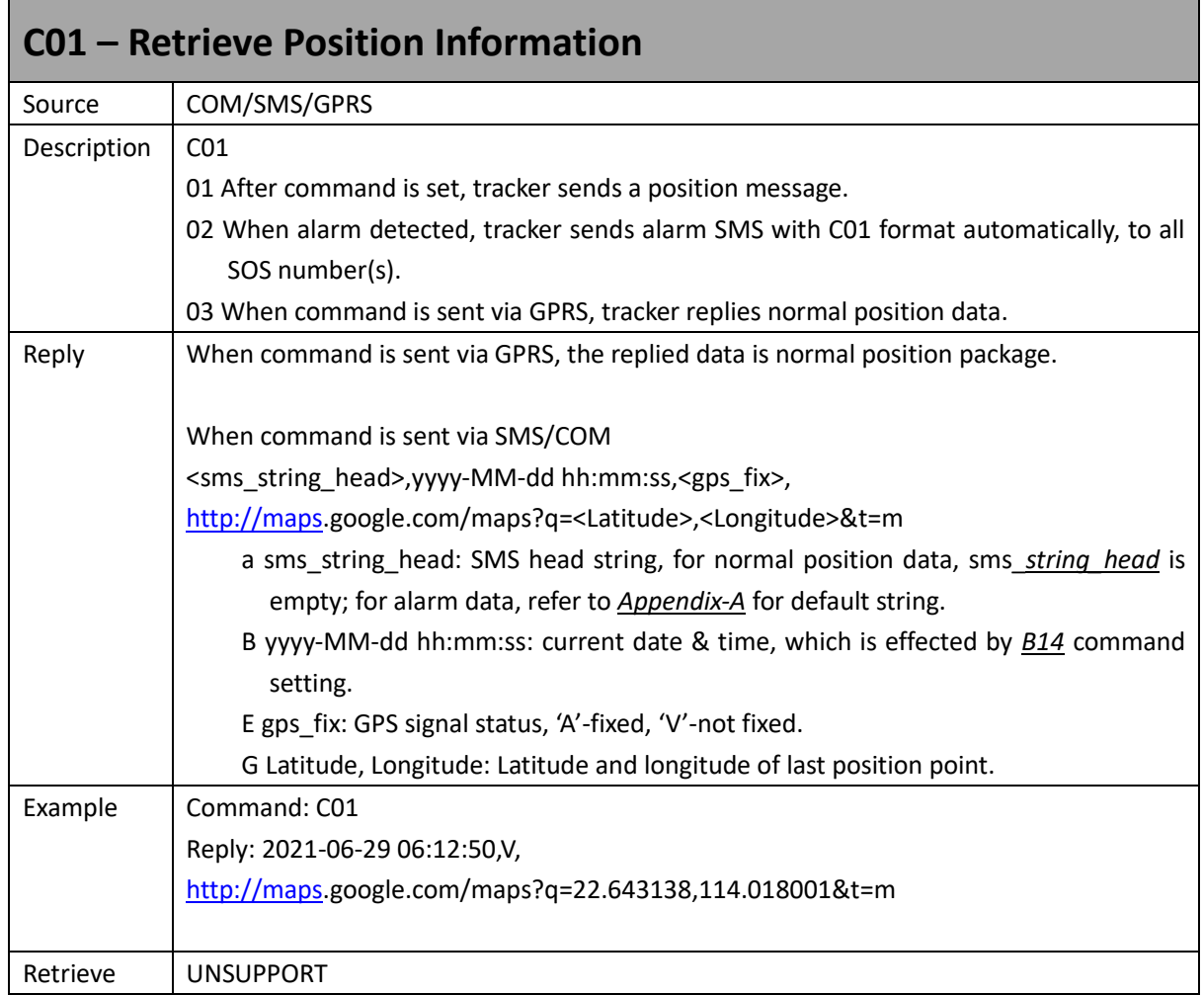

<span id="page-23-1"></span>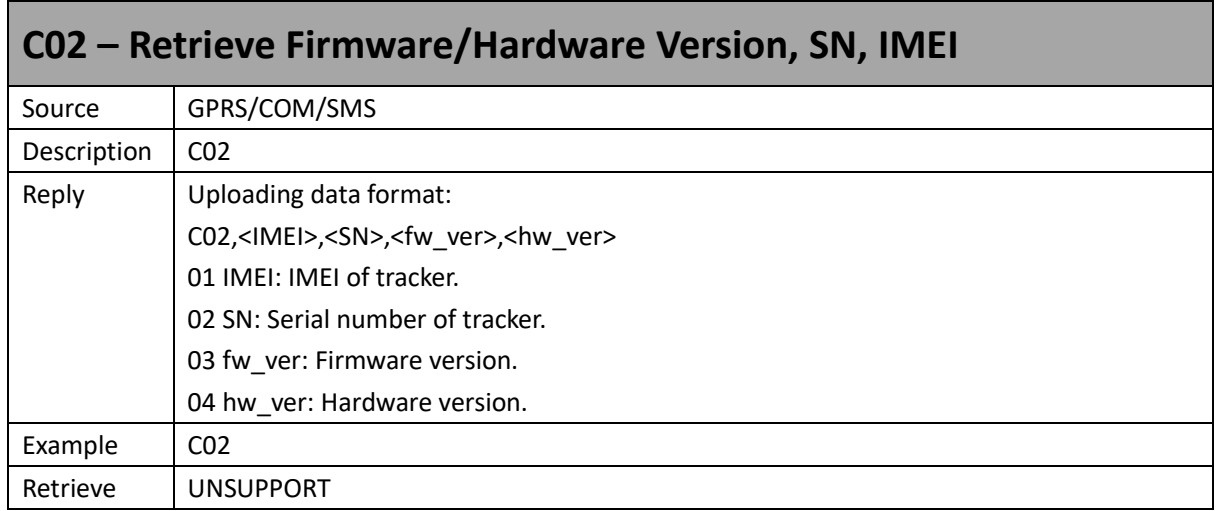

<span id="page-24-0"></span>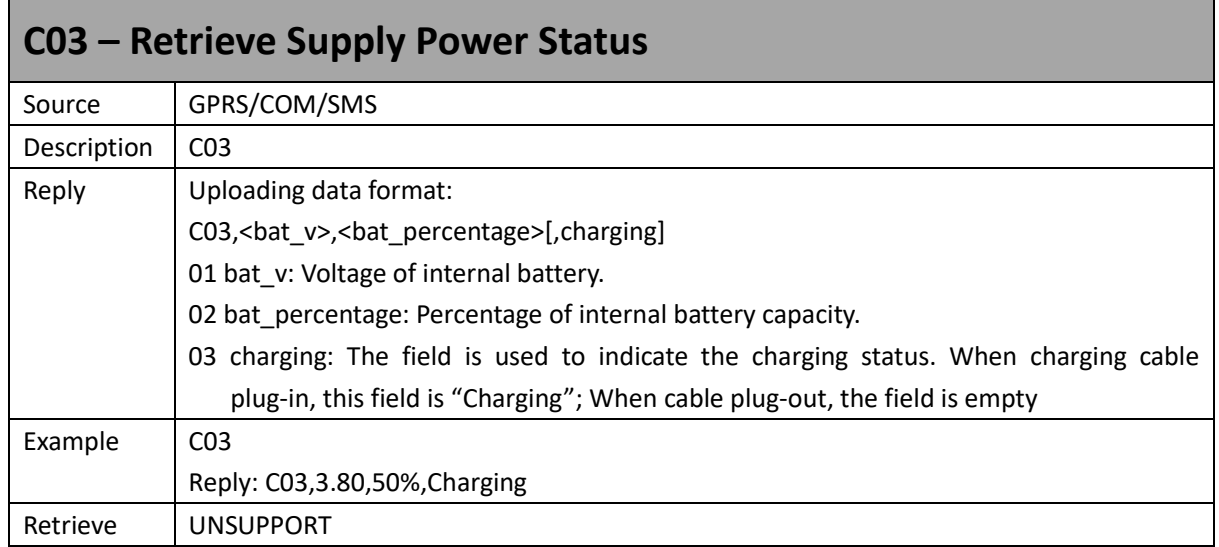

<span id="page-24-1"></span>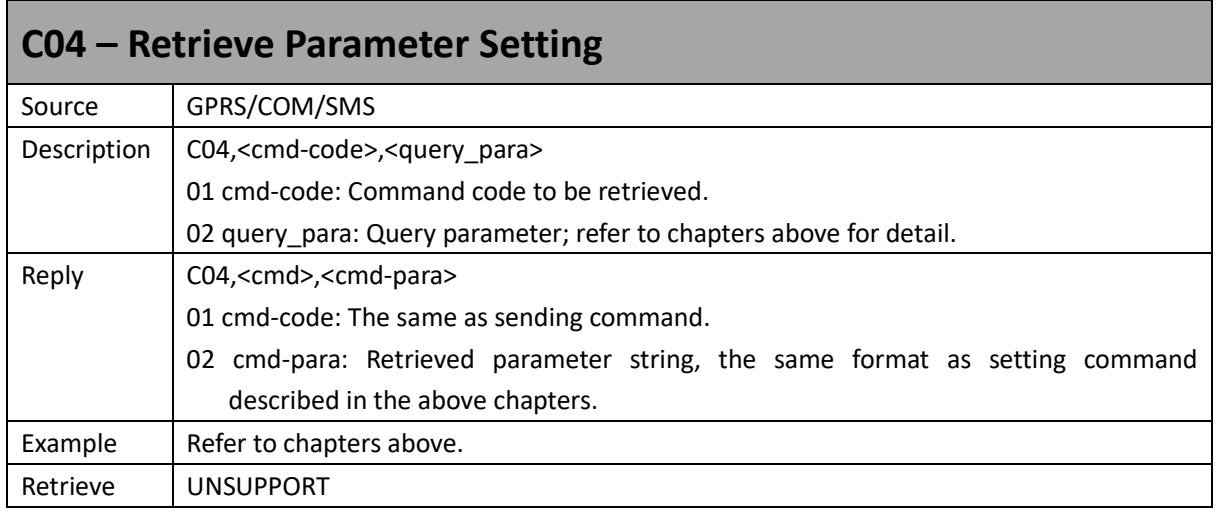

<span id="page-24-2"></span>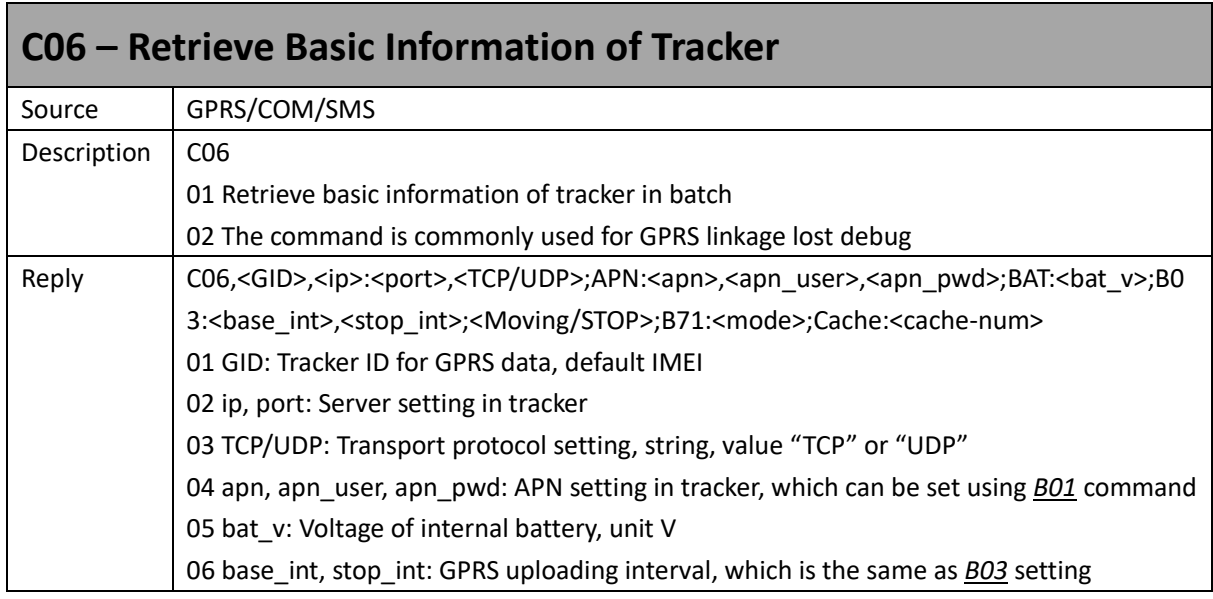

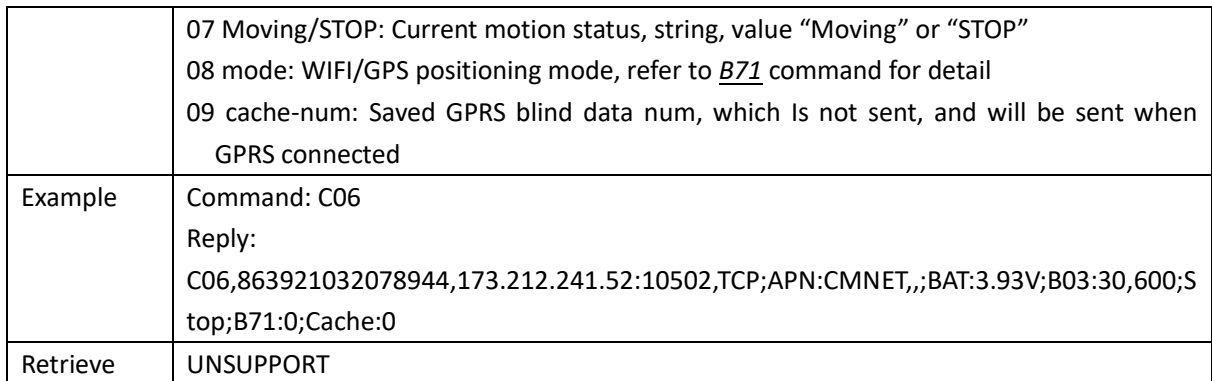

<span id="page-25-0"></span>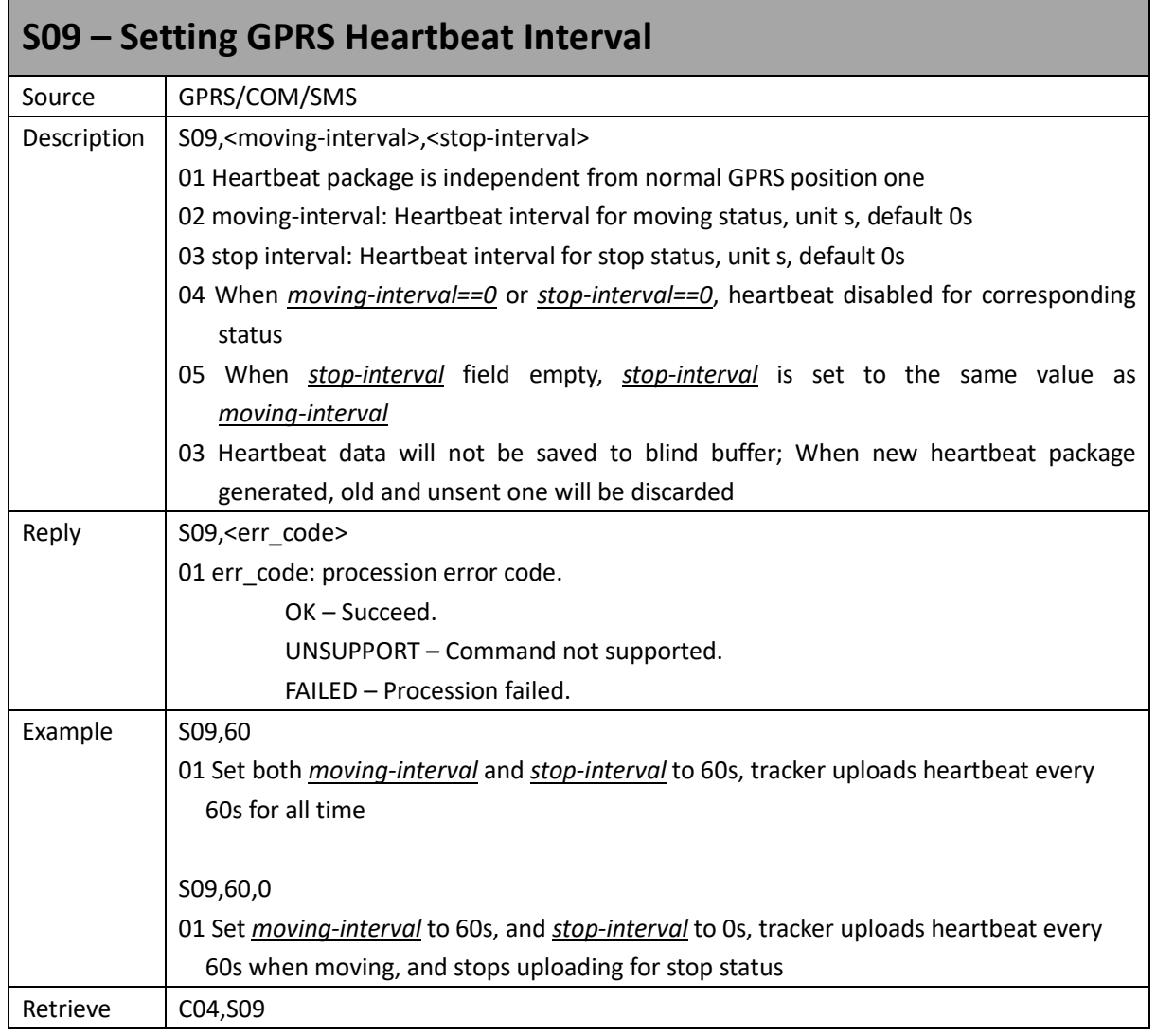

### <span id="page-26-0"></span>**Appendix A – Alarm code and alarm parameter**

The following table describes the relationship of *alm-code* and *alm-para* in GPS Position/Alarm data:

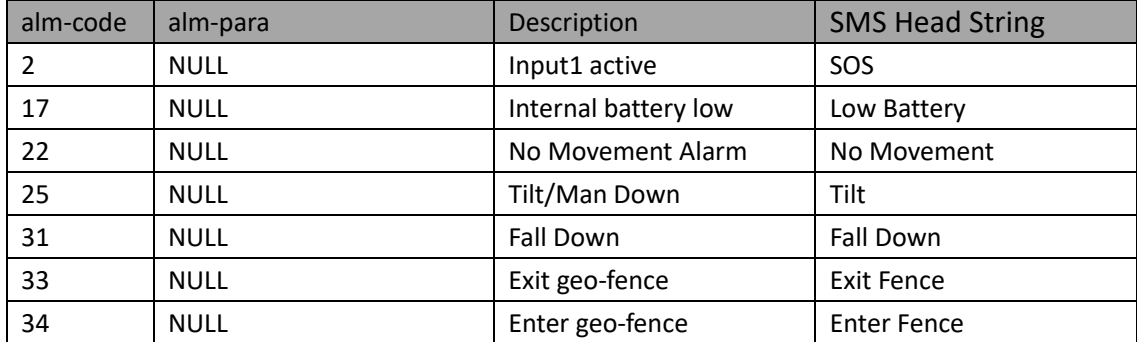